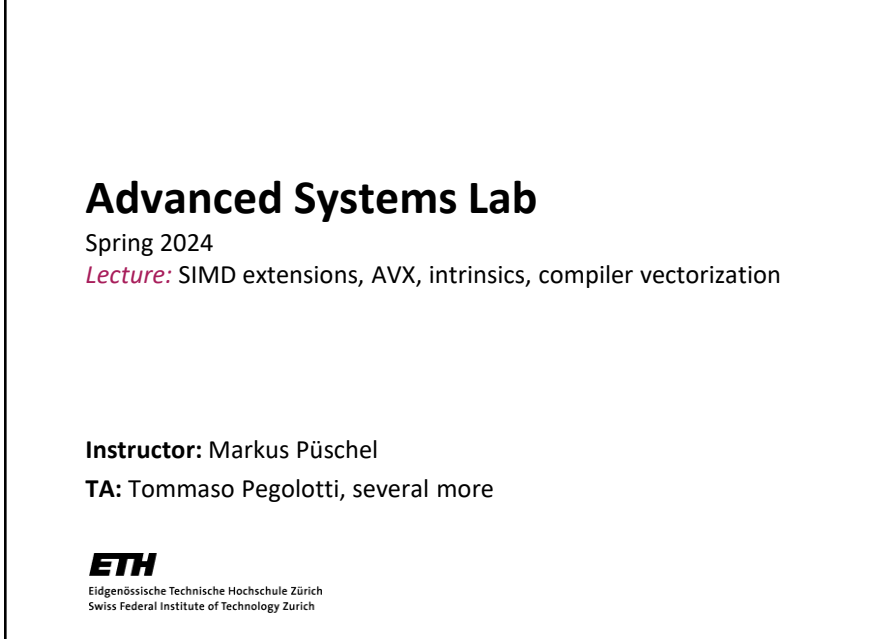

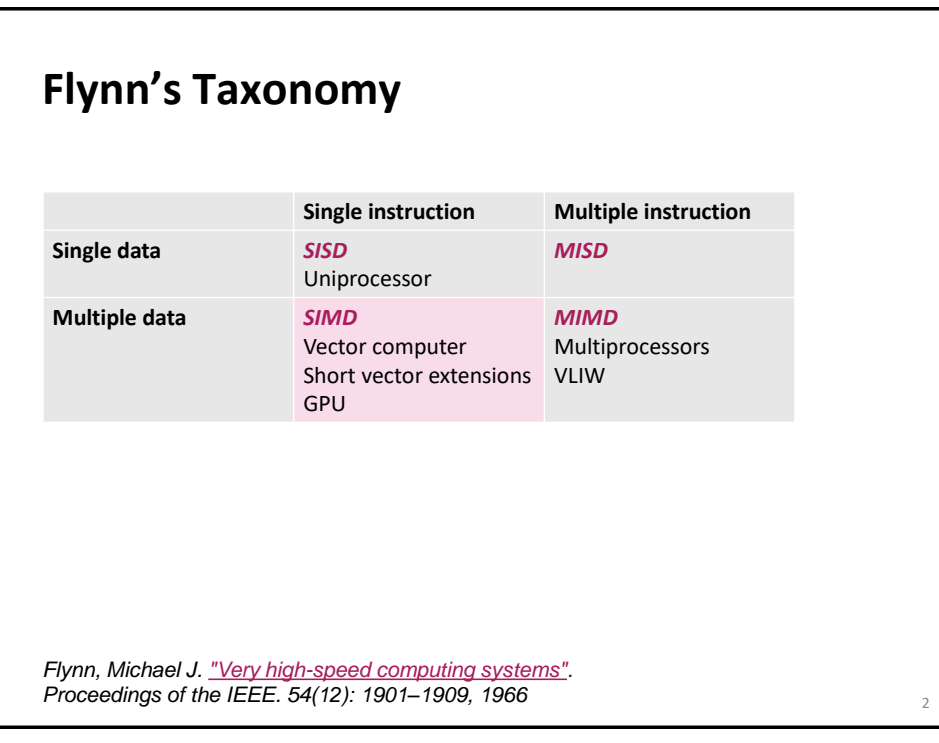

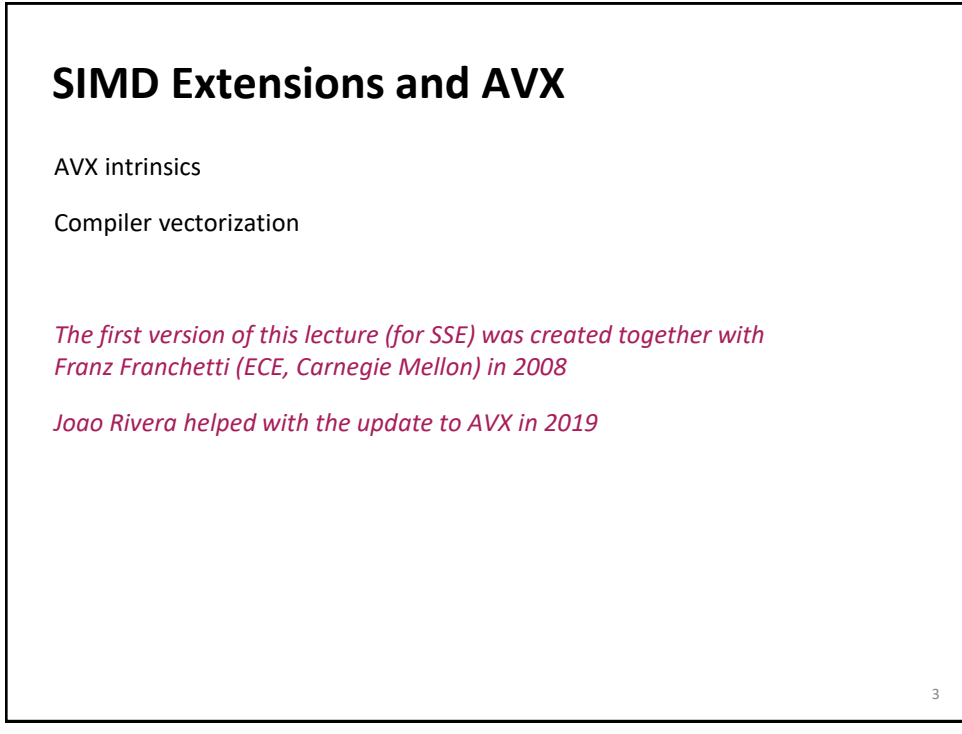

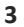

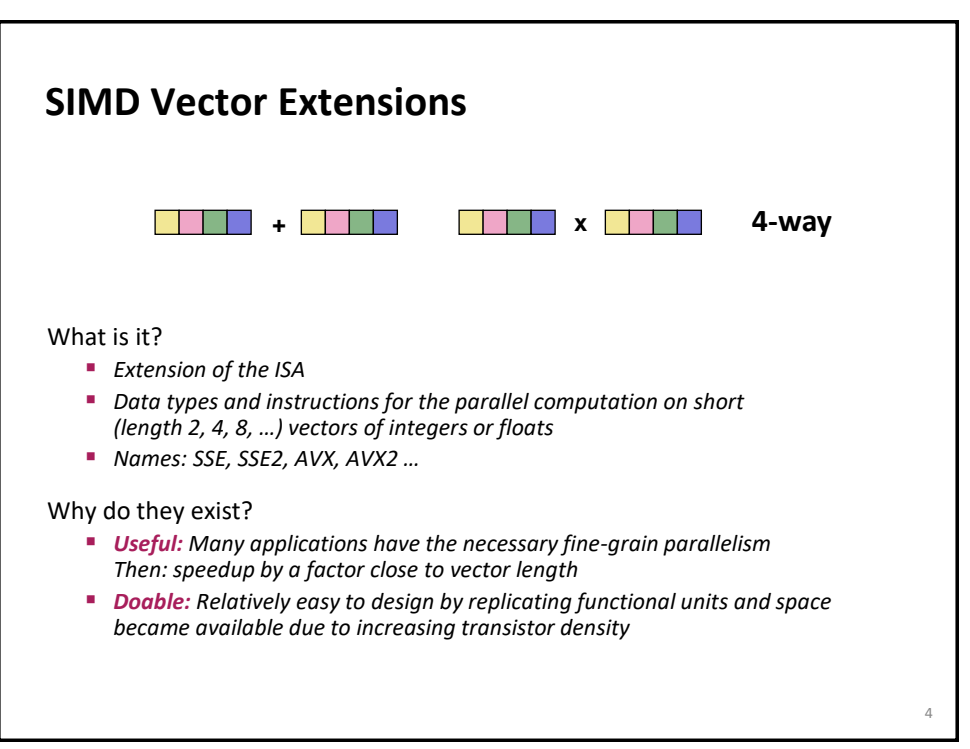

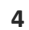

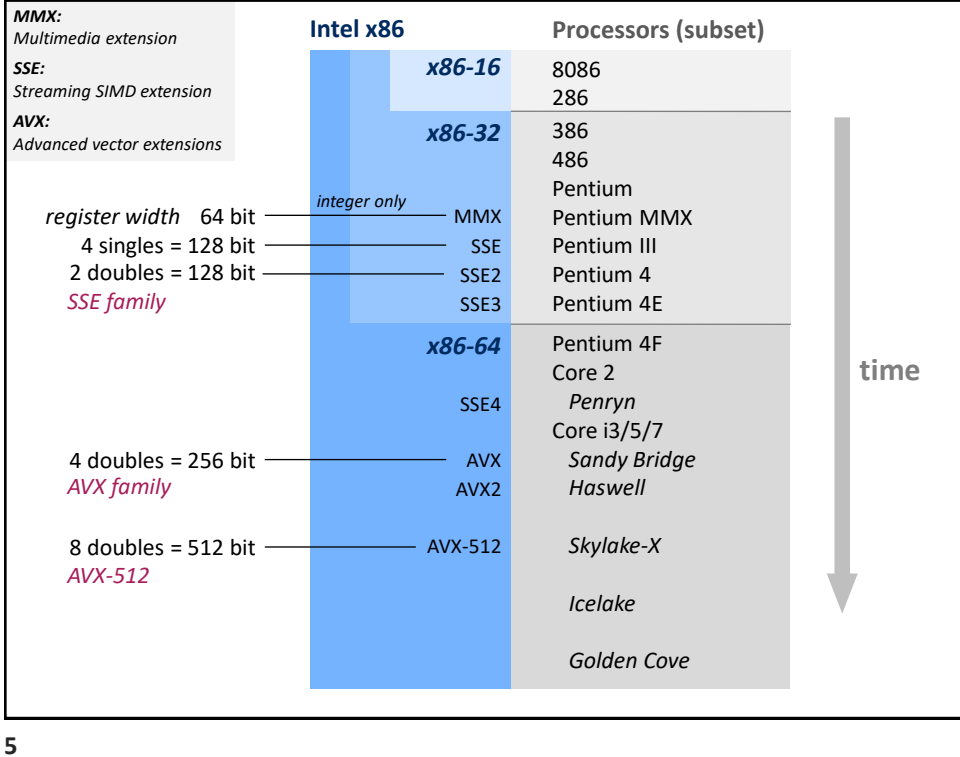

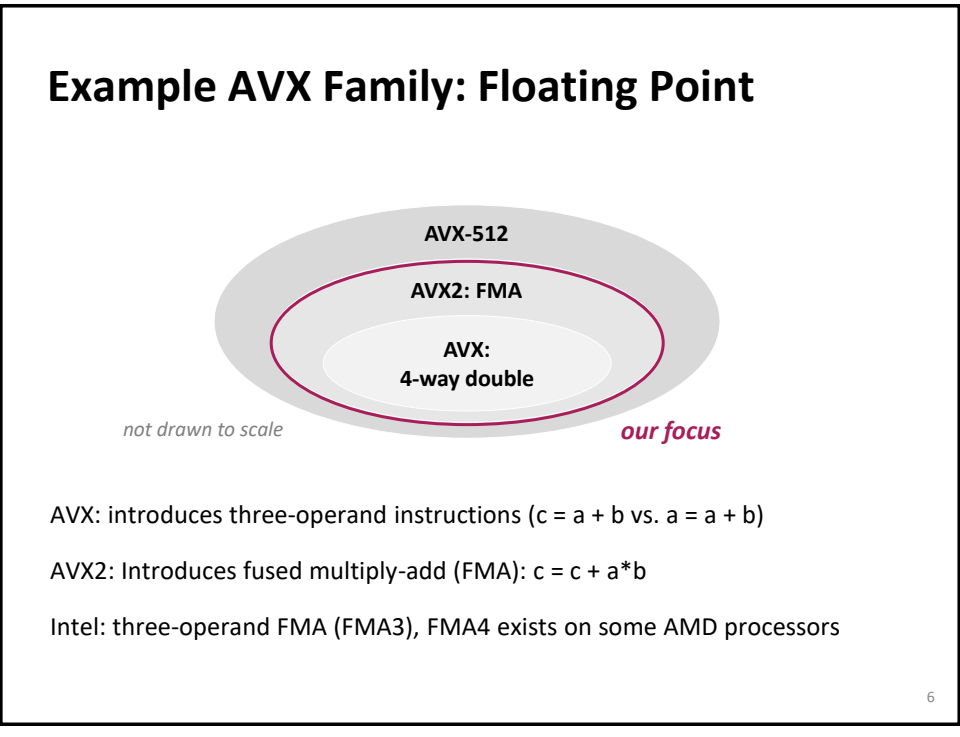

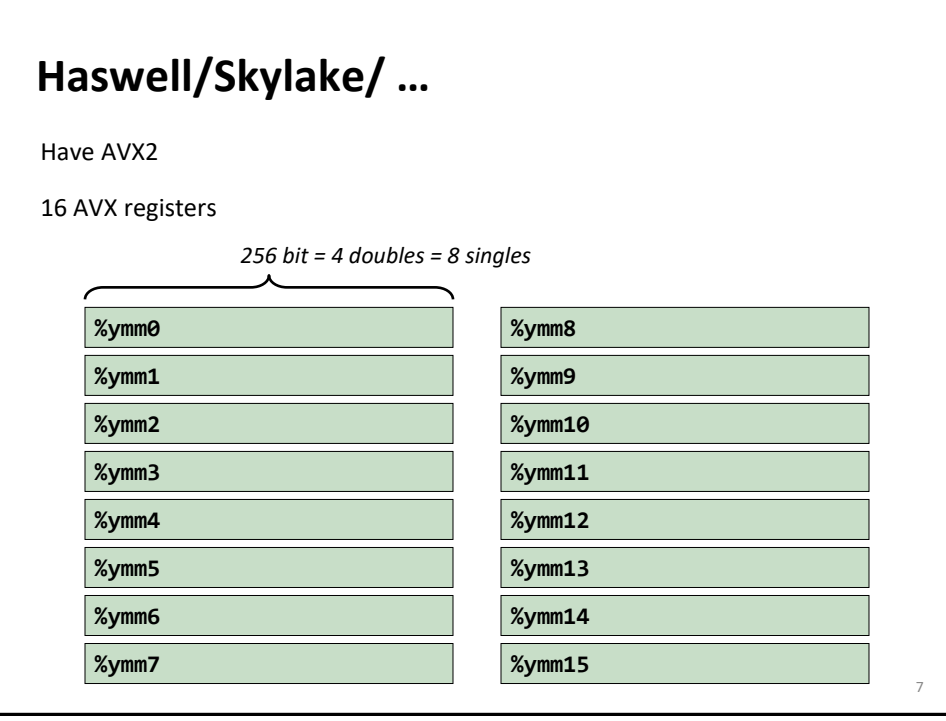

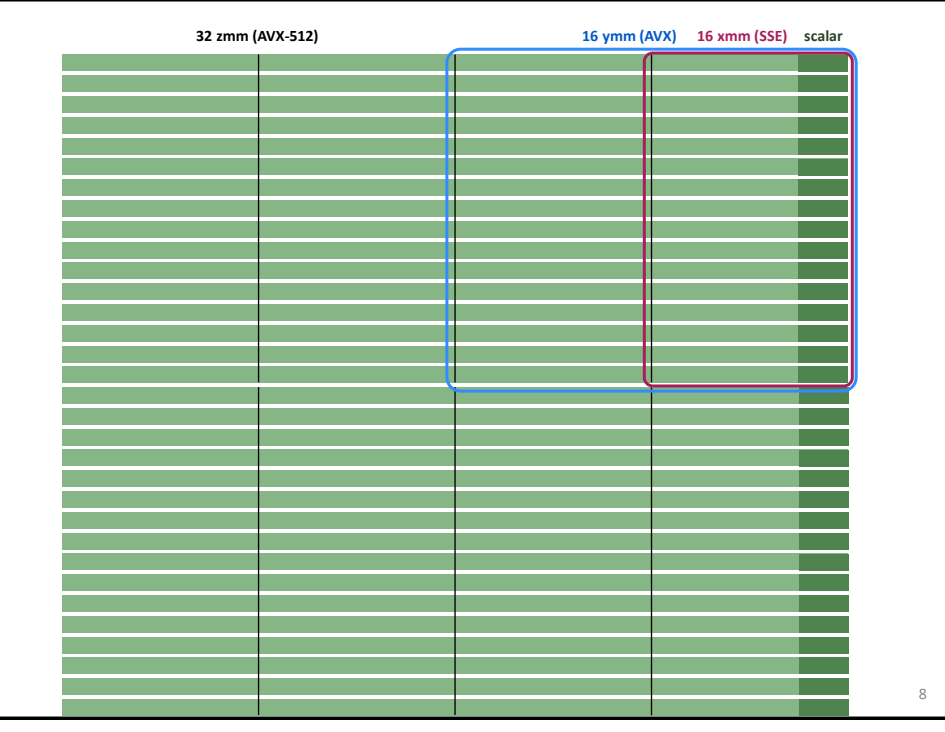

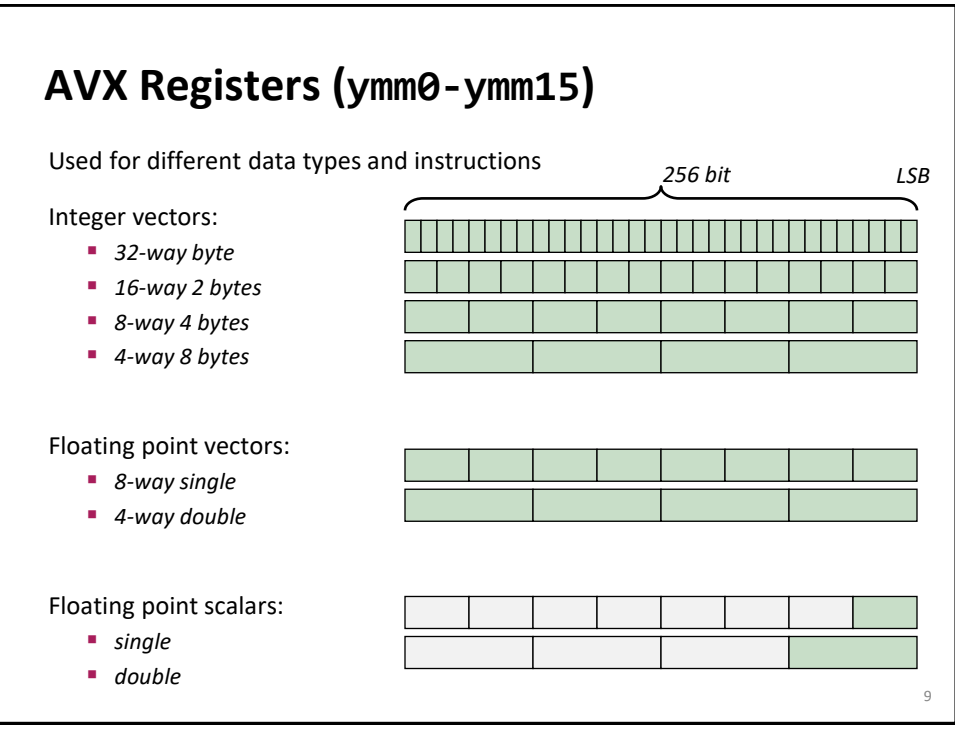

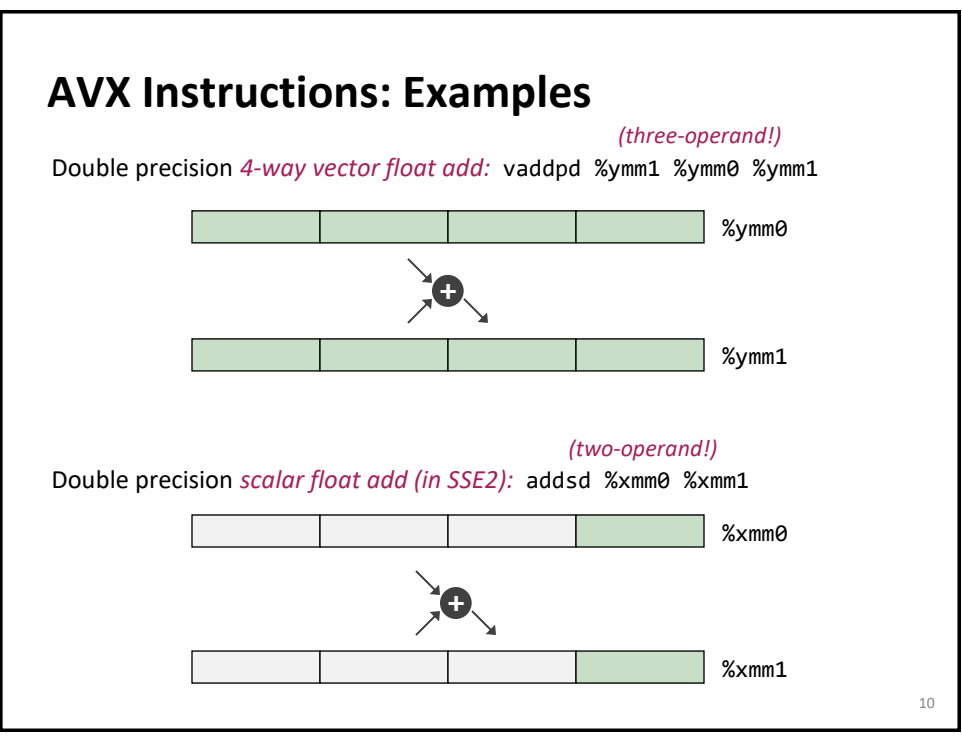

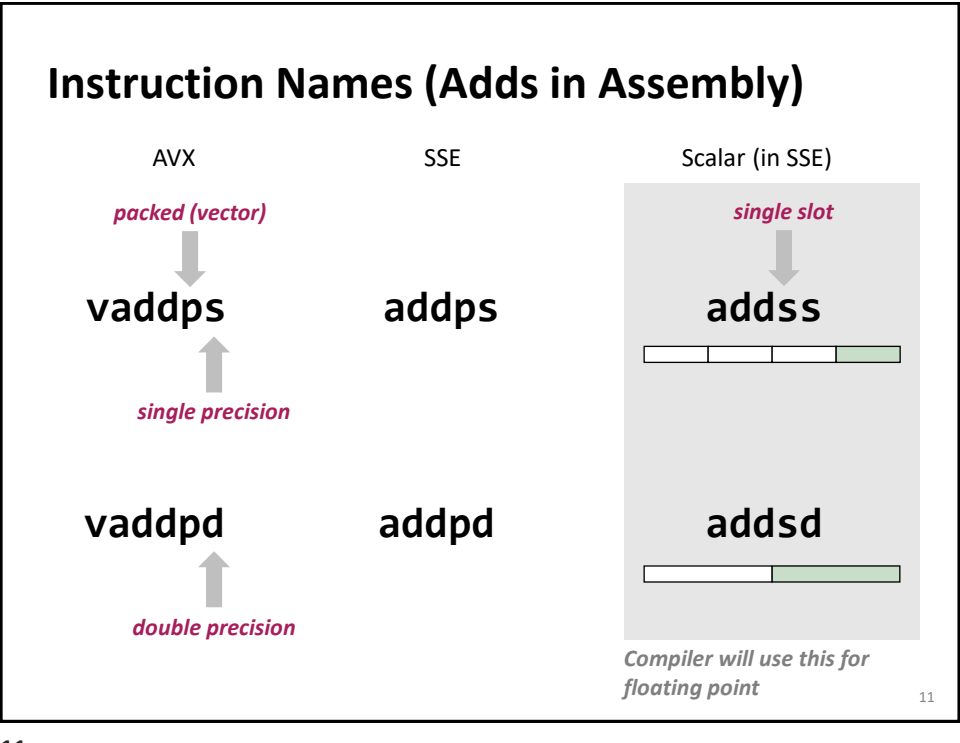

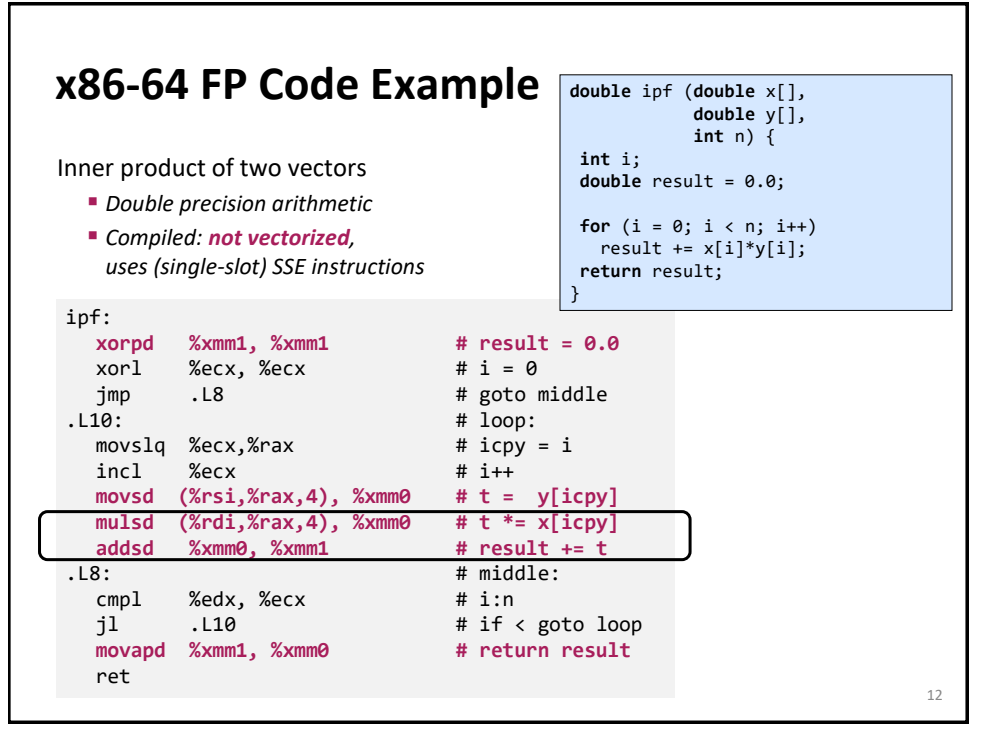

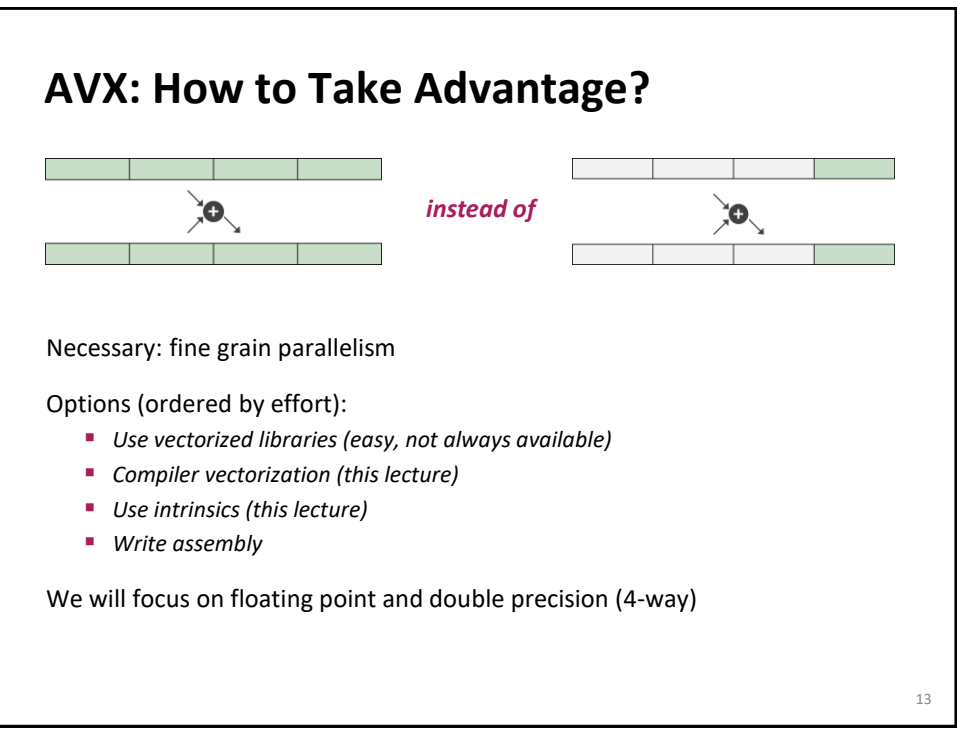

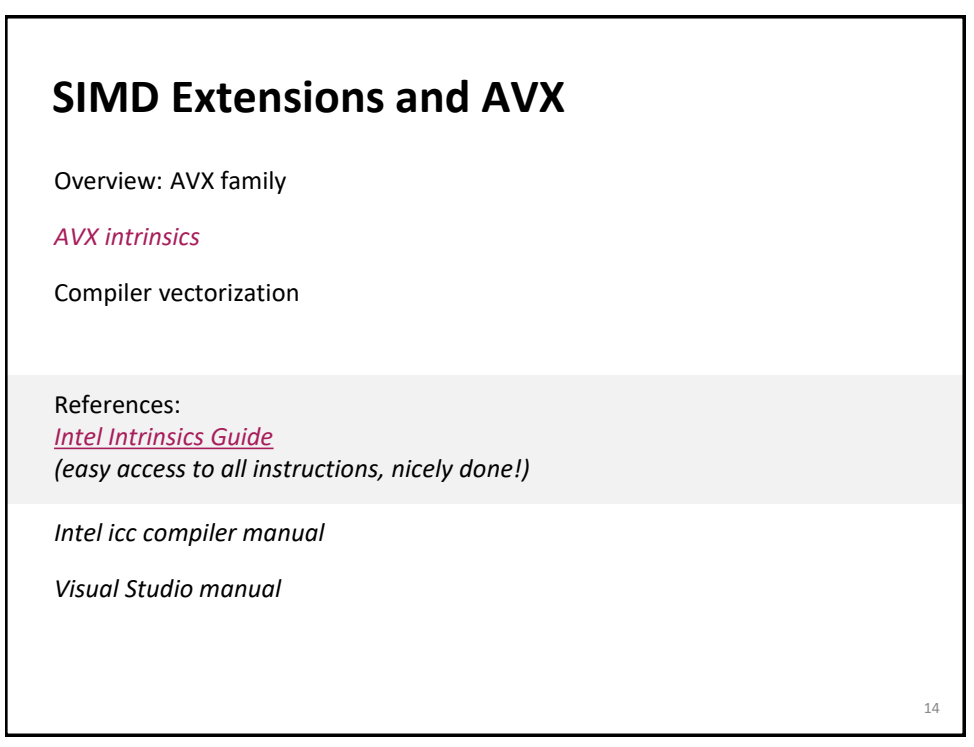

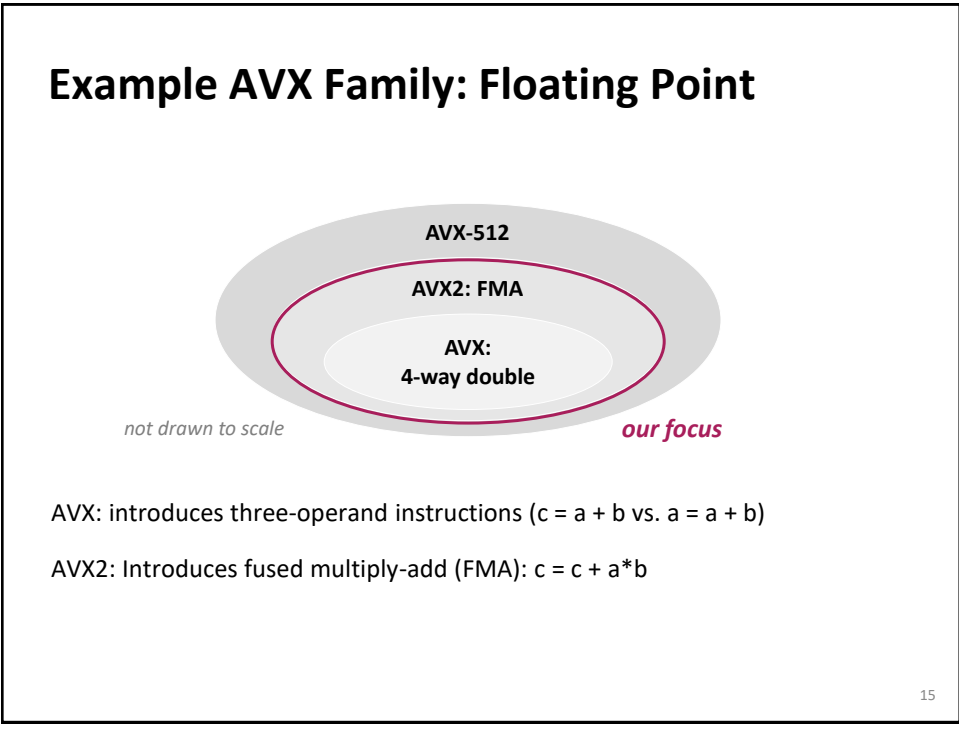

**15**

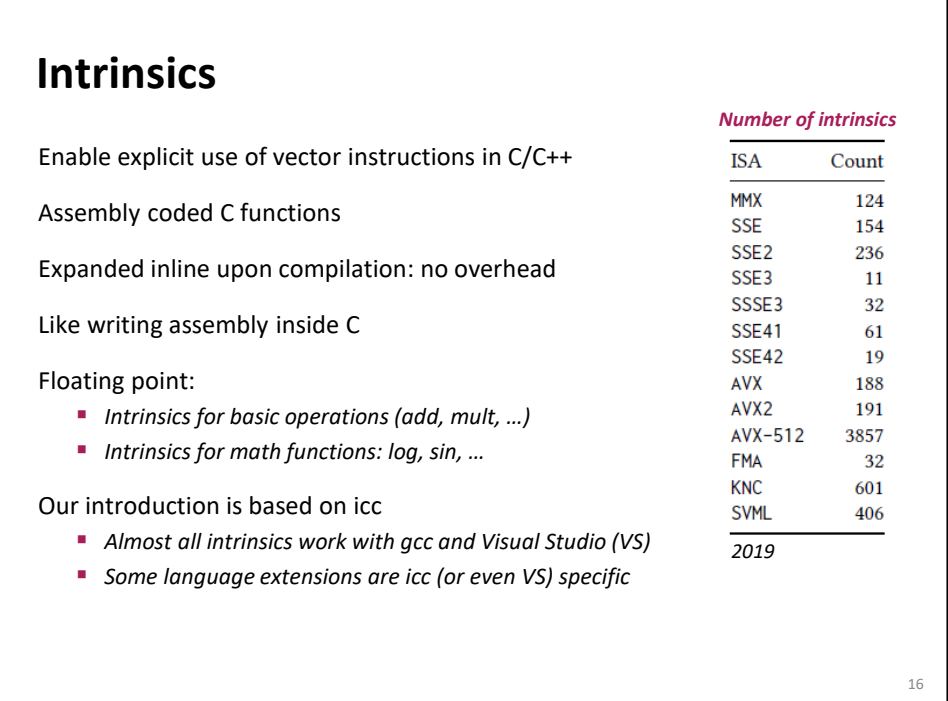

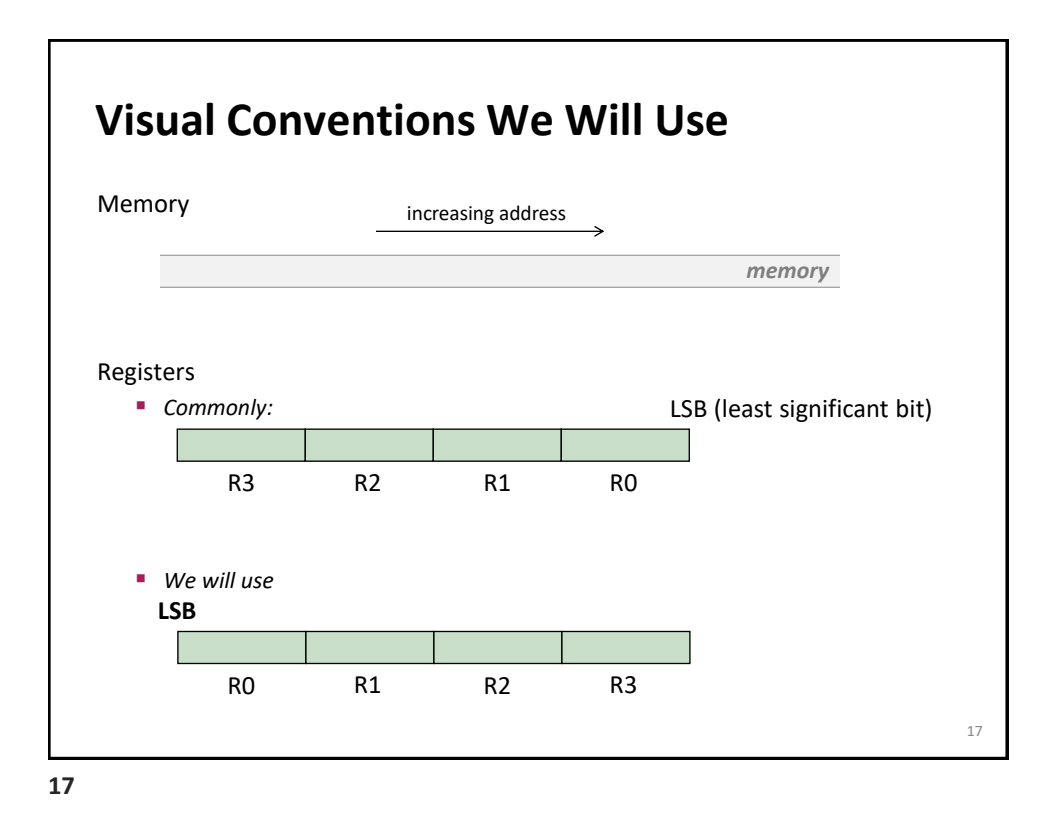

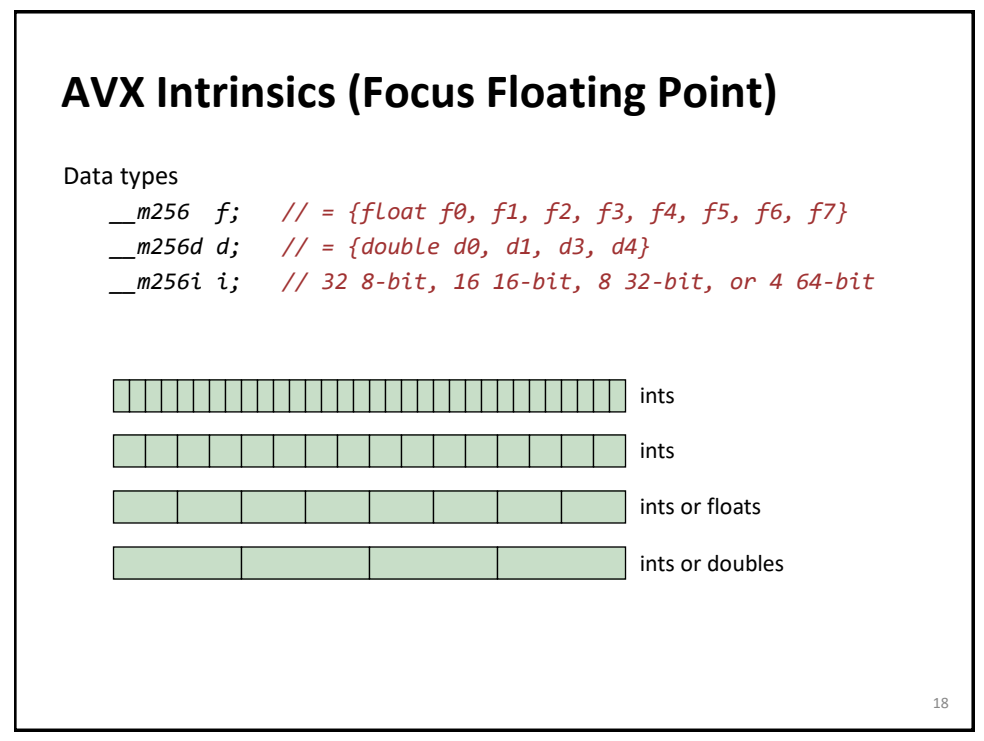

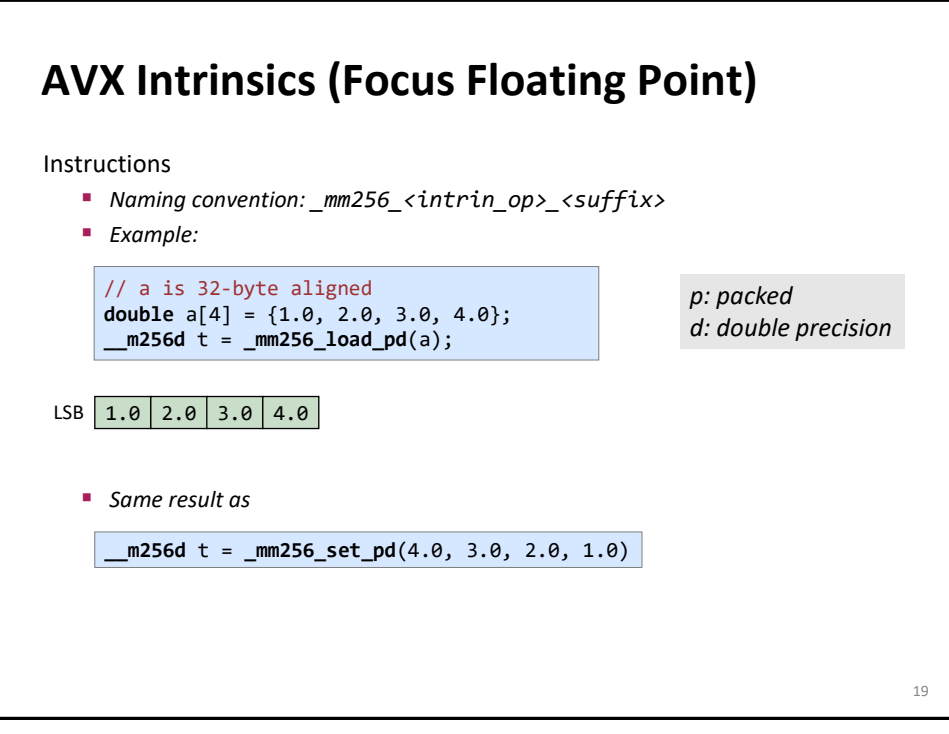

# **AVX Intrinsics** Native instructions (one-to-one with assembly)  $mm256\_load\_pd() \leftrightarrow vmovapd$  $\_mm256\_add\_pd()$   $\leftrightarrow$  vaddpd  $\_mm256\_mul\_pd() \Leftrightarrow \text{vmulpd}$ … Multi instructions (map to several assembly instructions) \_mm256\_set\_pd()  $mm256$  set1  $pd()$ … Macros and helpers \_MM\_SHUFFLE() …

## **Intel Intrinsics Guide**

#### [Intel Intrinsics Guide](https://software.intel.com/sites/landingpage/IntrinsicsGuide/)

Great resource to quickly find the right intrinsics

Has latency and throughput information for many instructions

Shows whether intrinsic translated to one assembly op or several

Can also be used to search for assembly ops

*Note: Intel measures throughput in cycles, i.e., really shows 1/throughput. Example: Intel throughput 0.33 means throughput is 3 ops/cycle.*

*We show throughput in ops/cycle.*

#### **21**

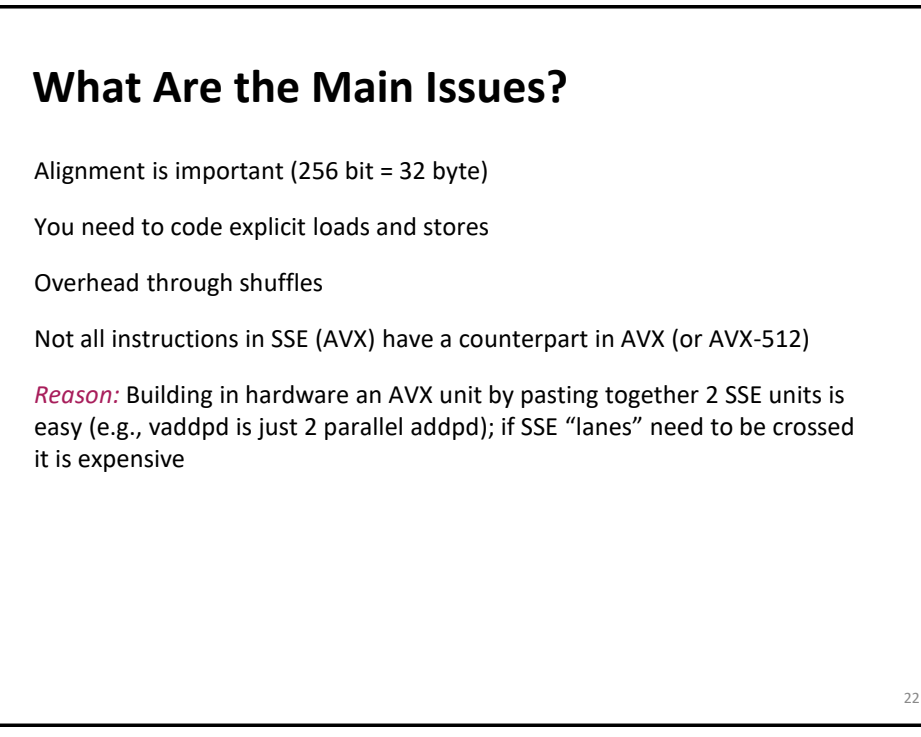

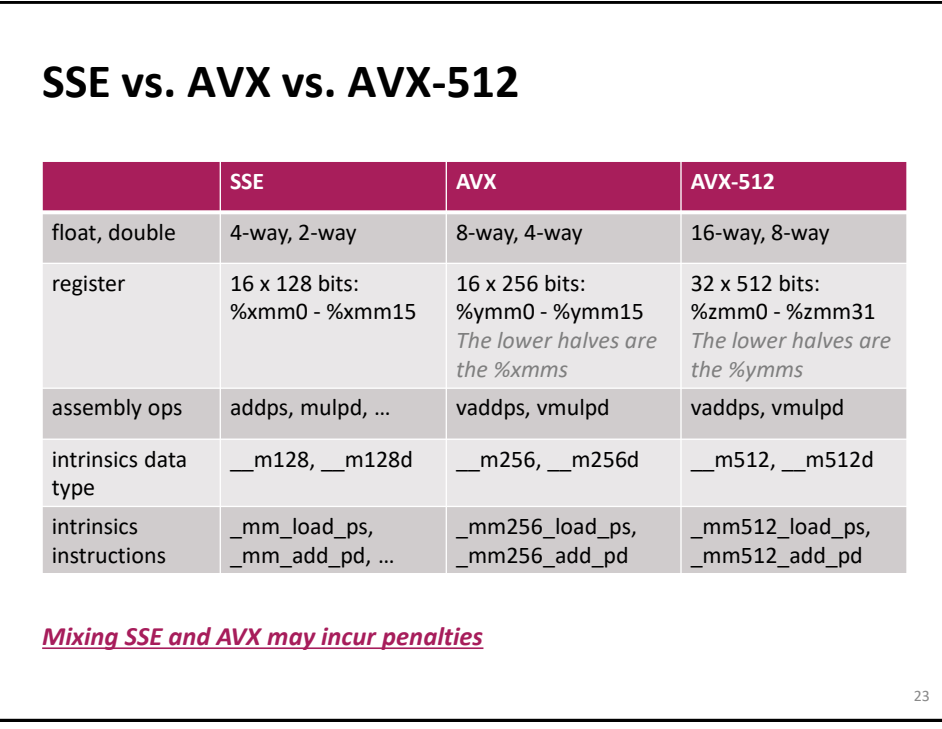

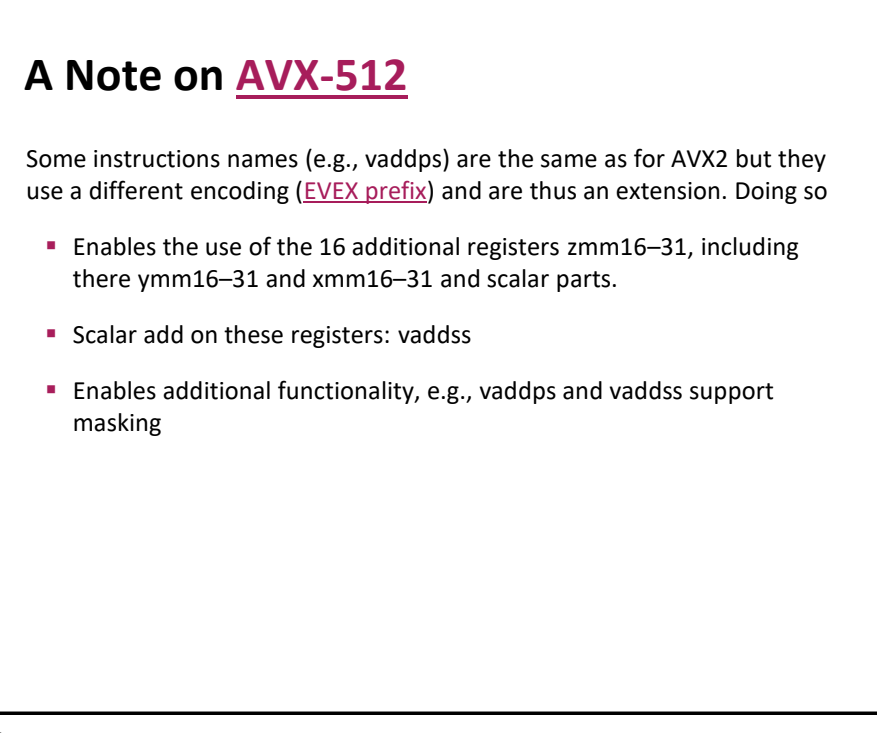

### **AVX Intrinsics**

Load and store

Constants

Arithmetic

Comparison

Conversion

Shuffles

25

#### **25**

### **Loads and Stores**

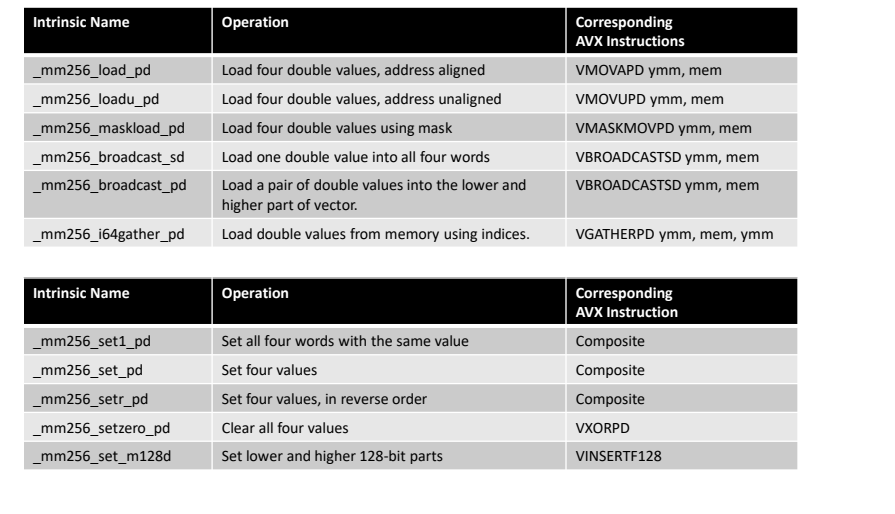

Tables show only most important instructions in category

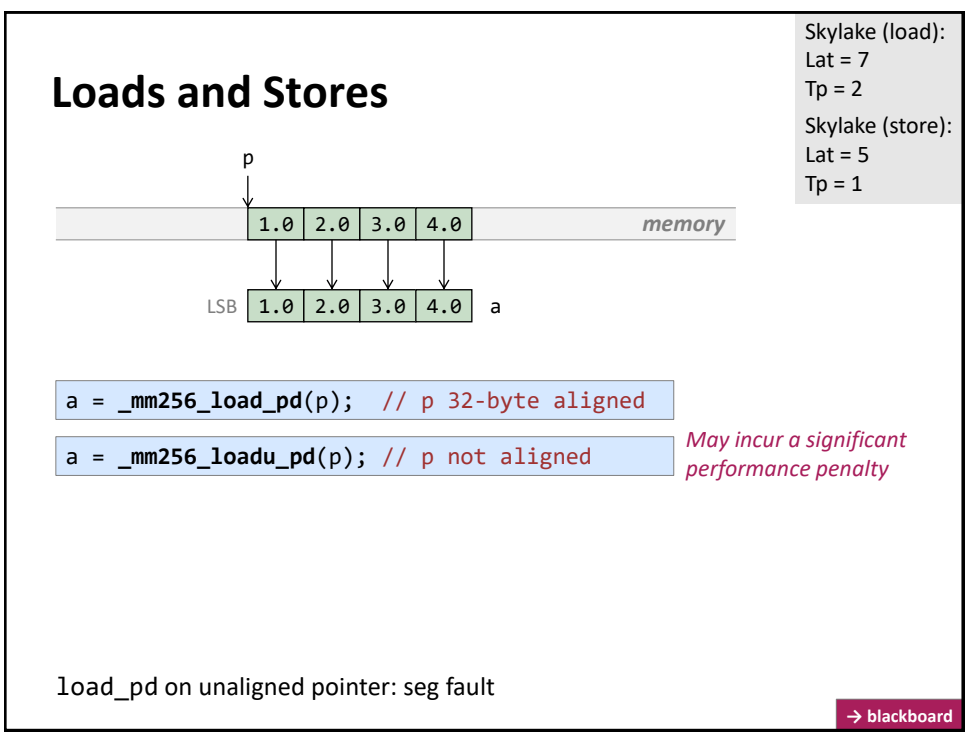

**27**

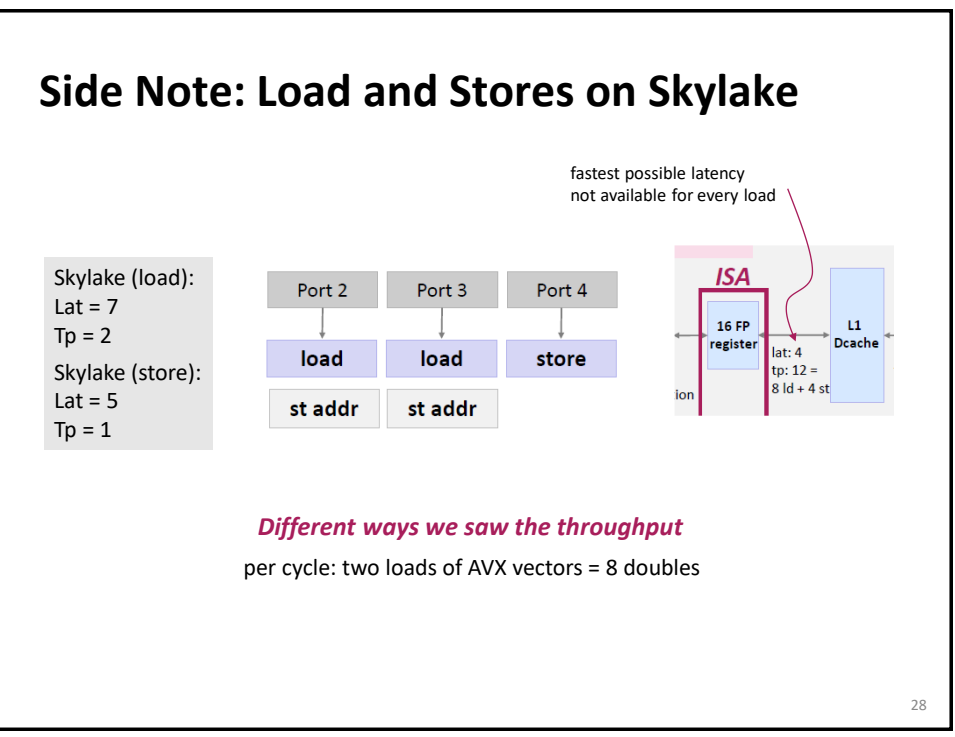

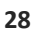

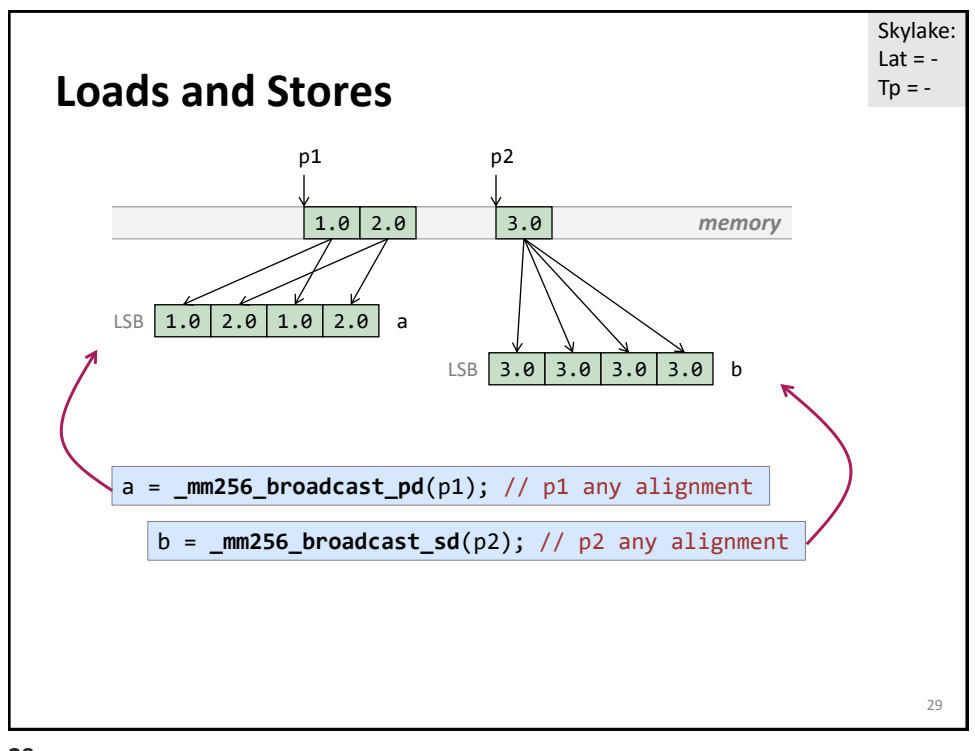

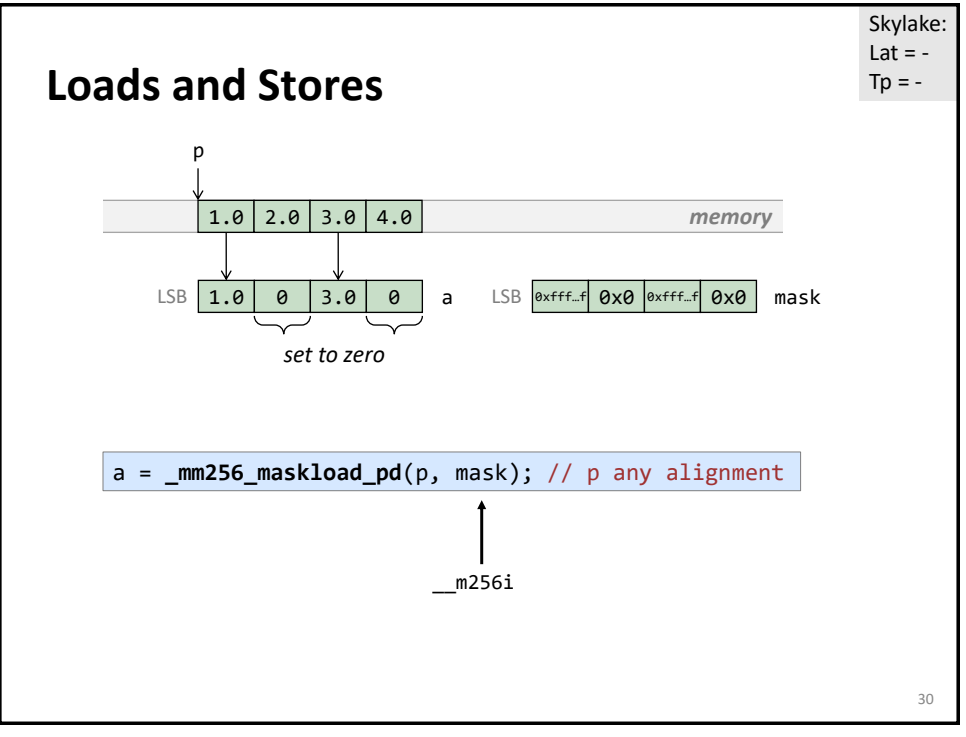

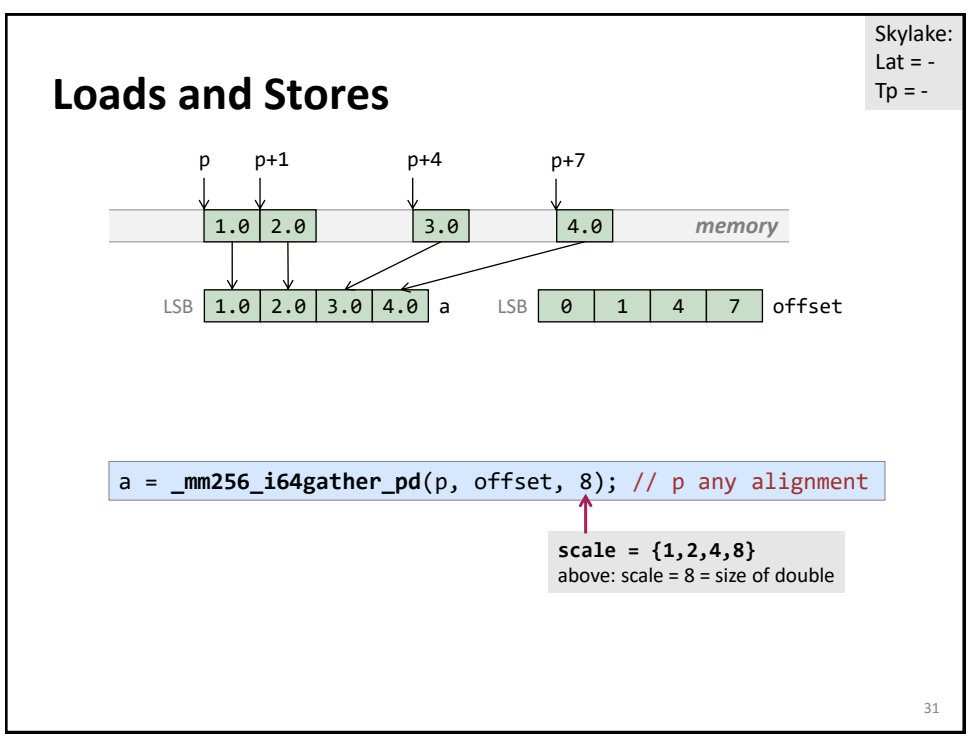

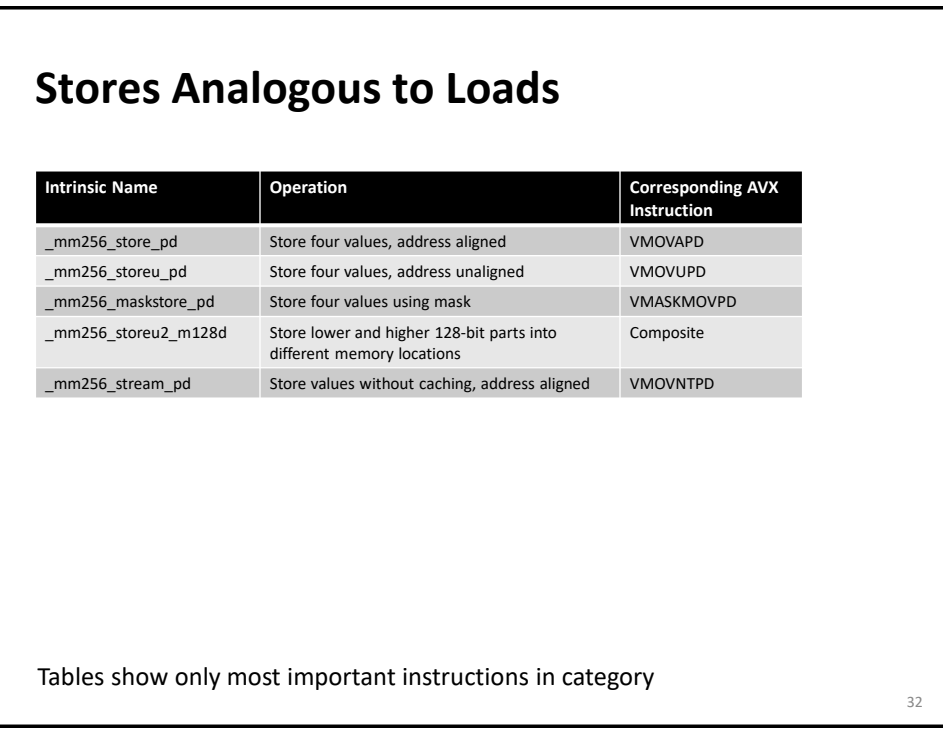

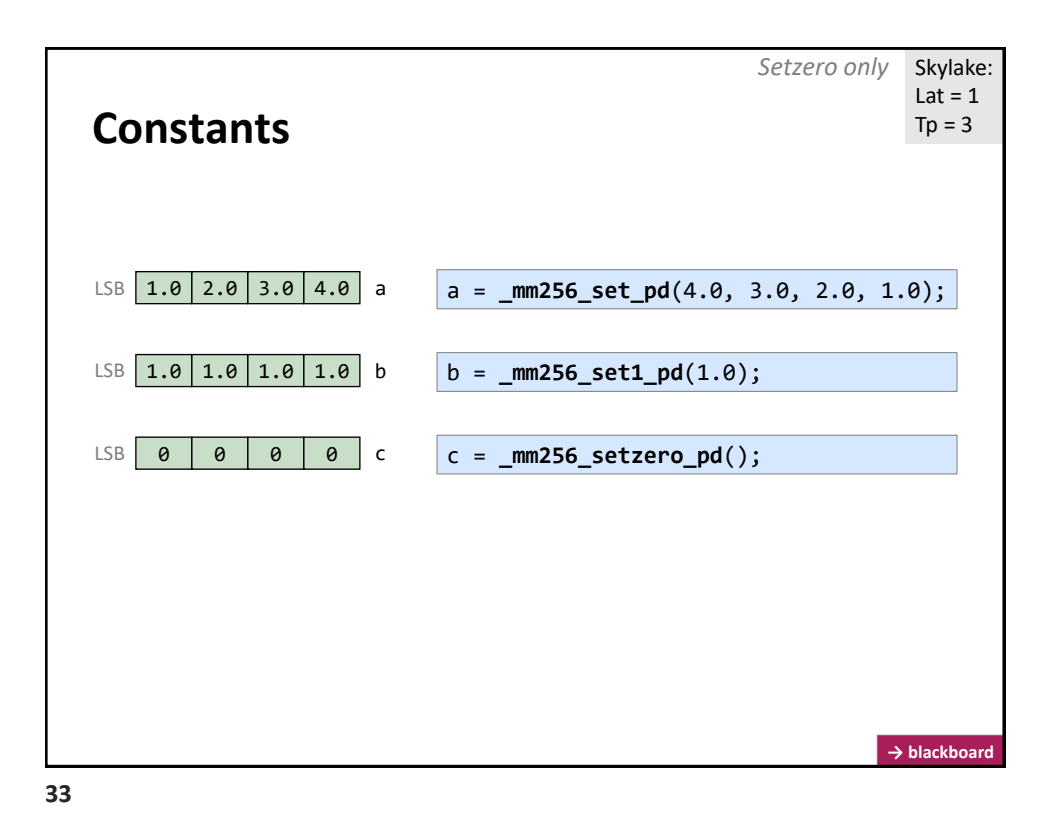

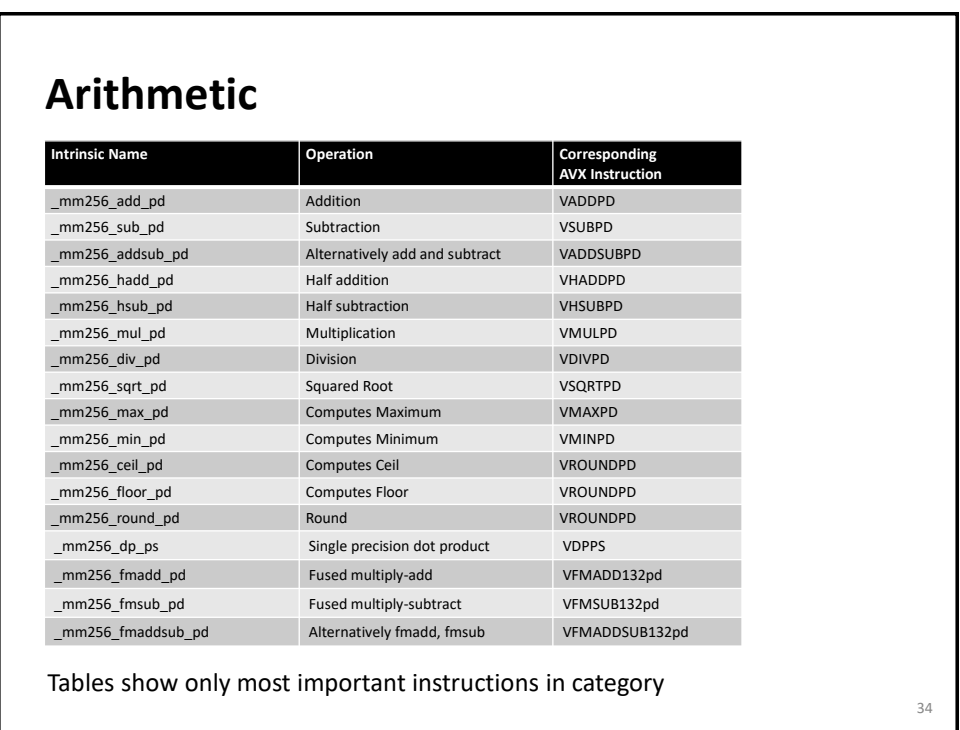

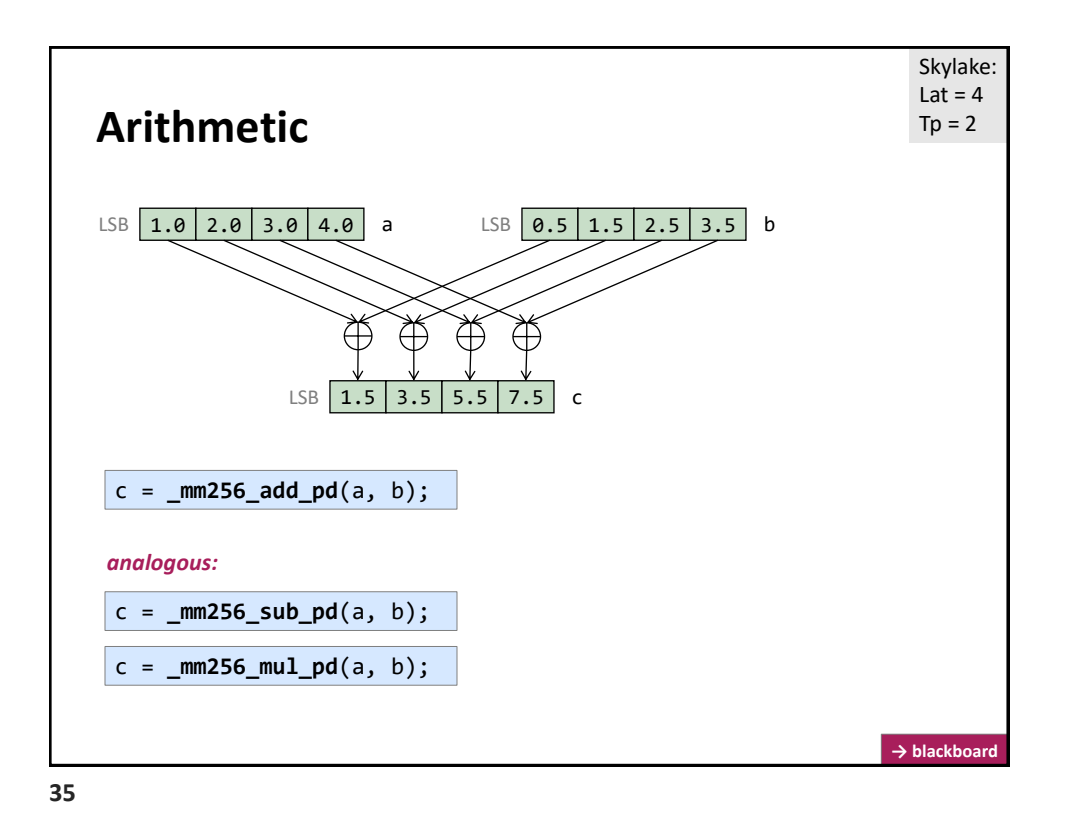

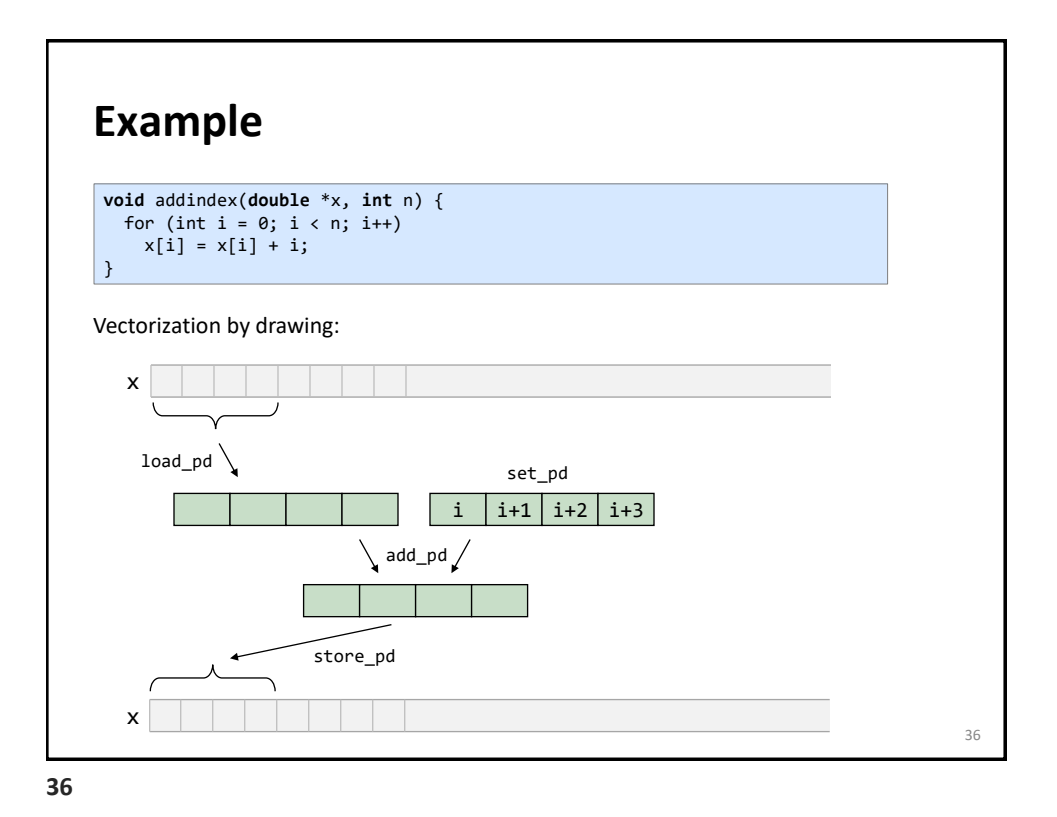

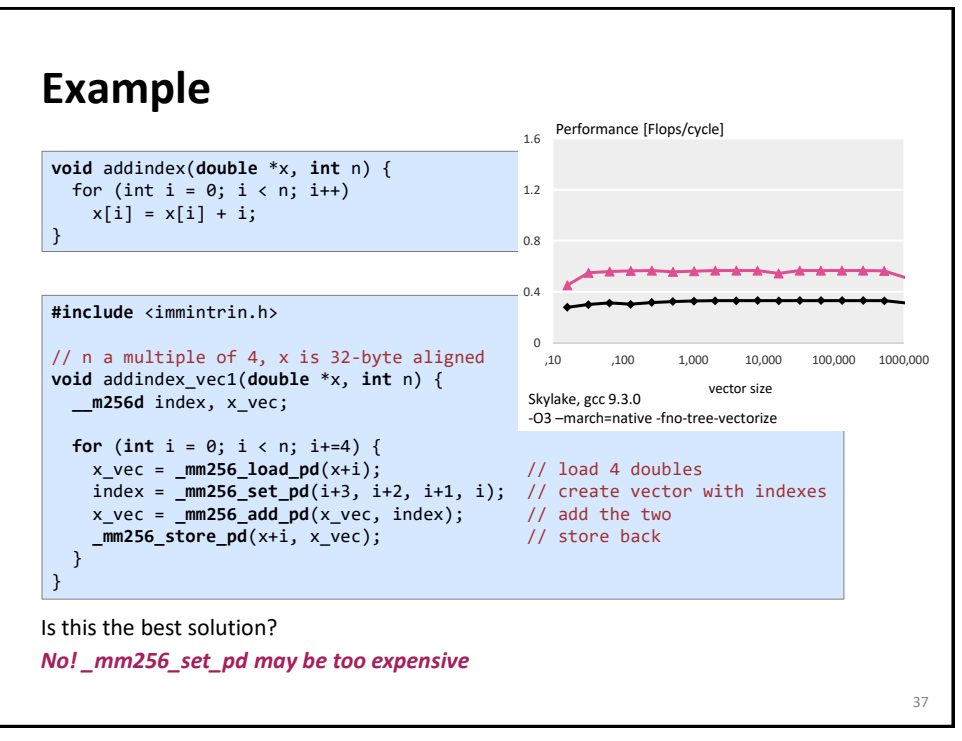

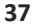

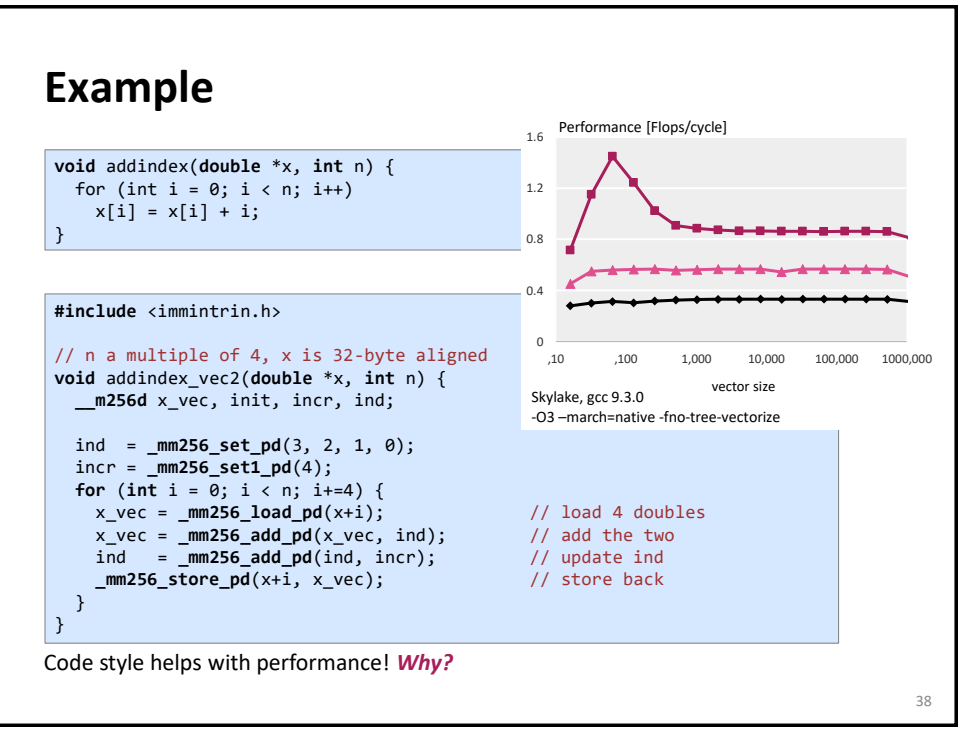

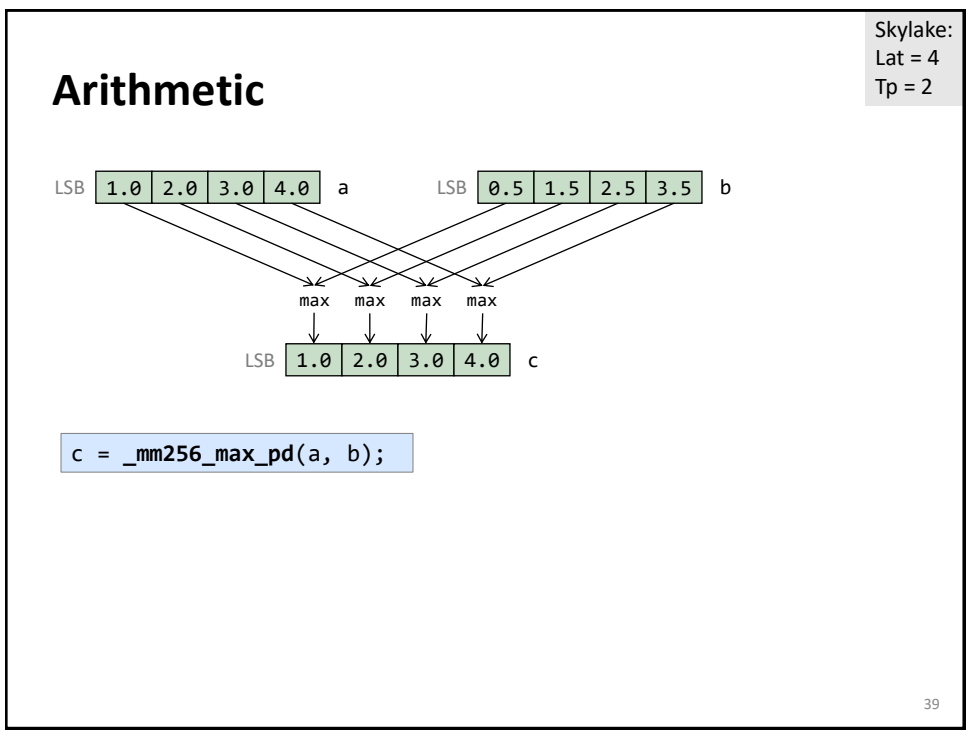

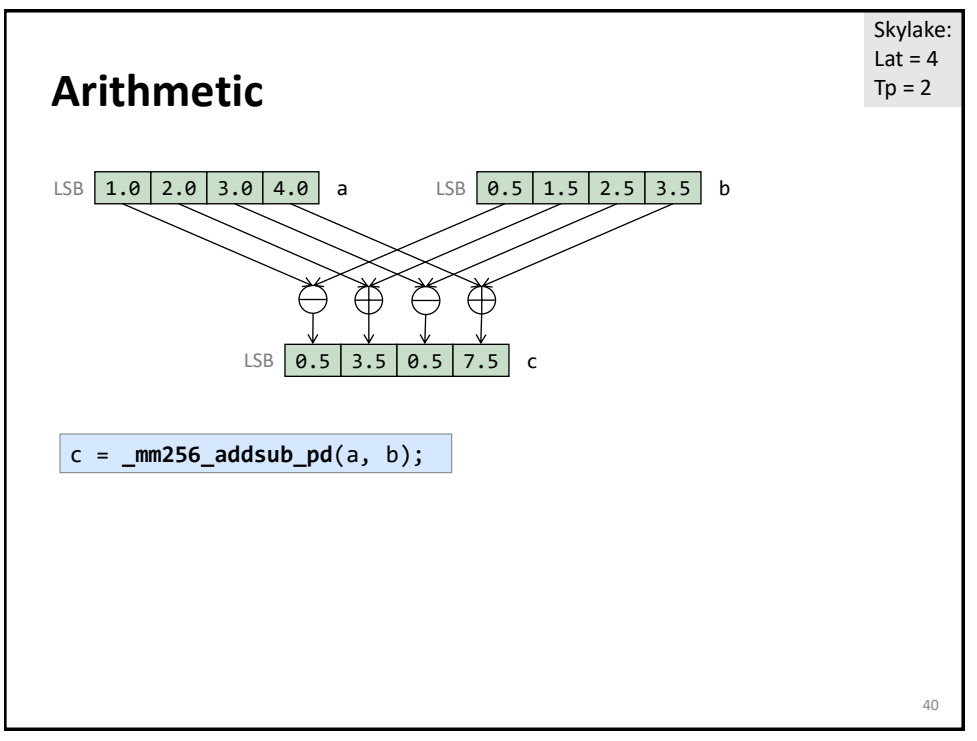

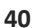

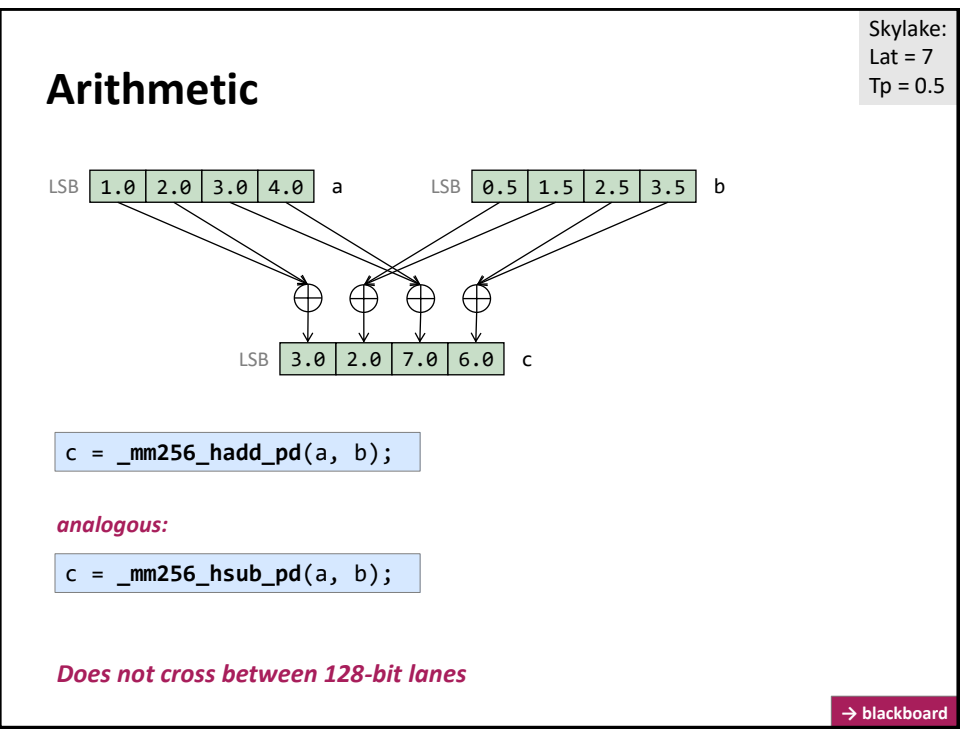

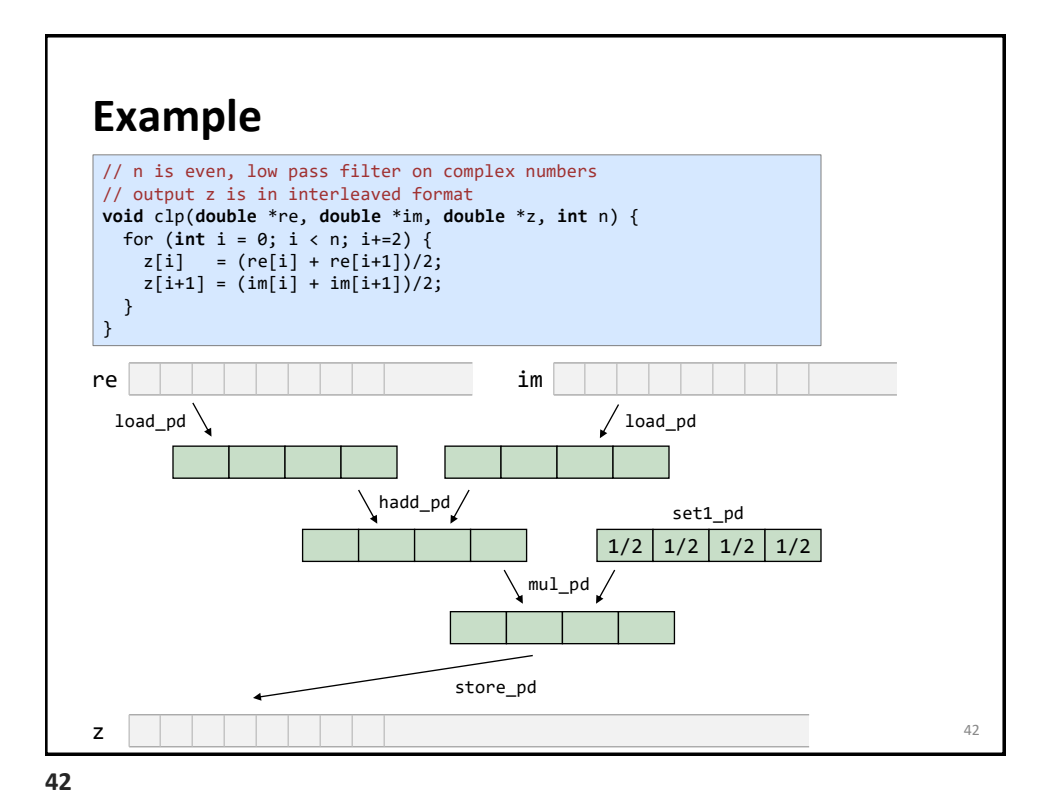

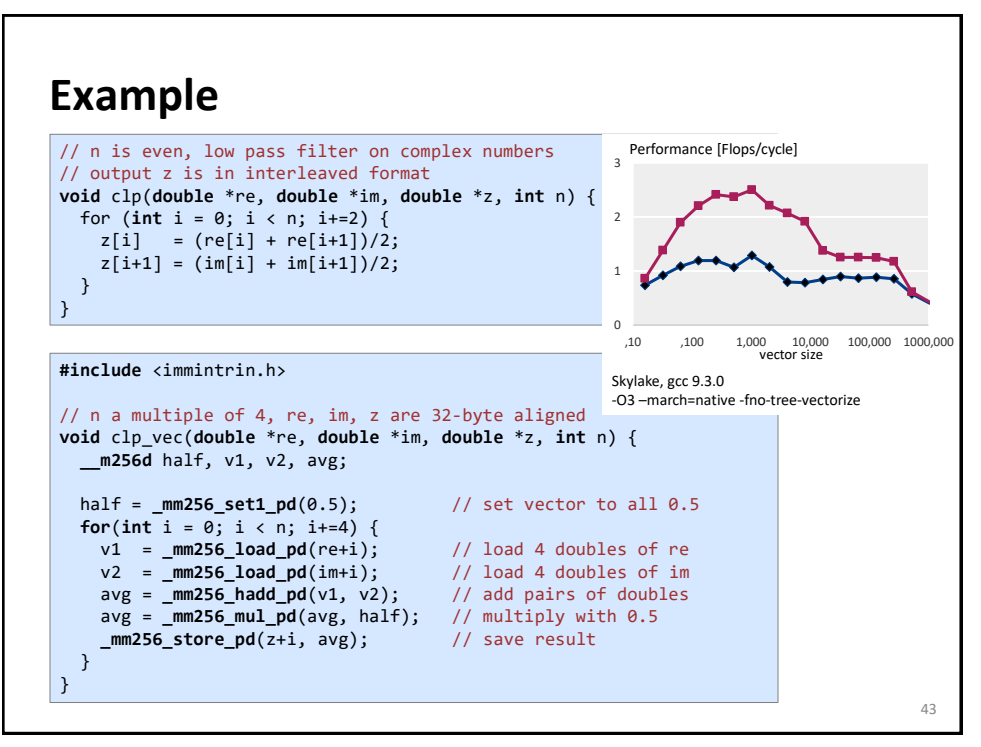

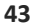

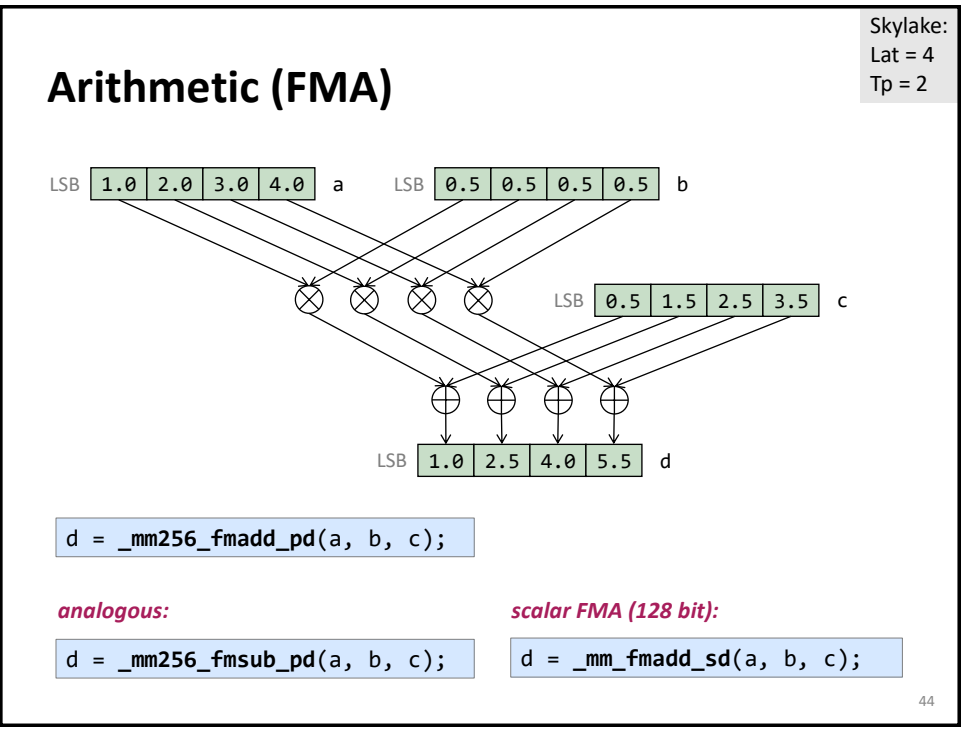

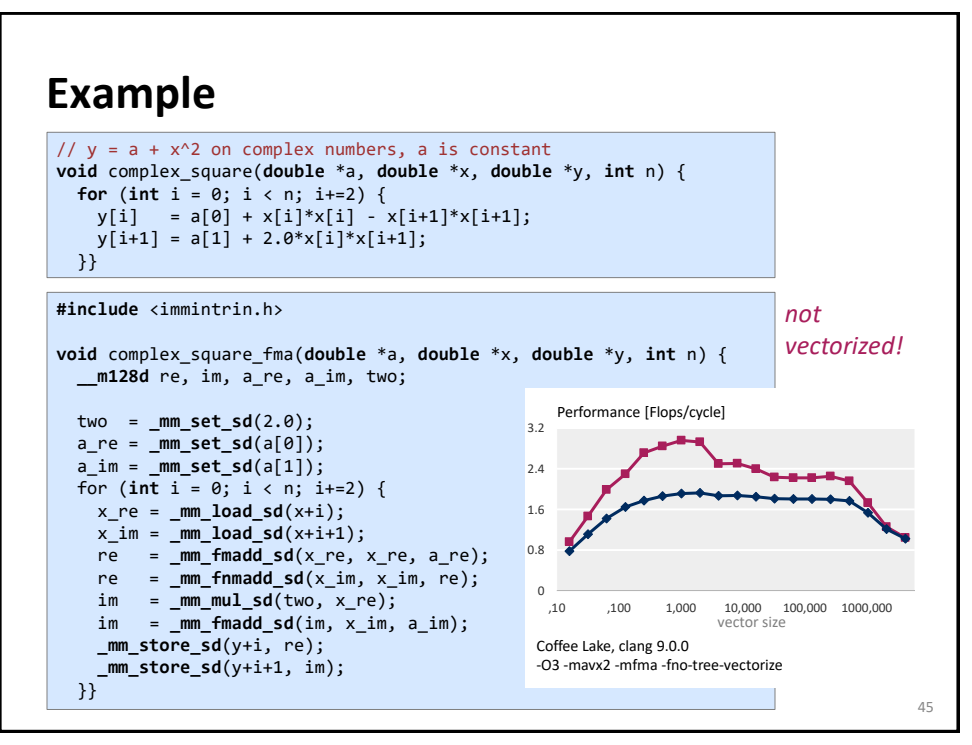

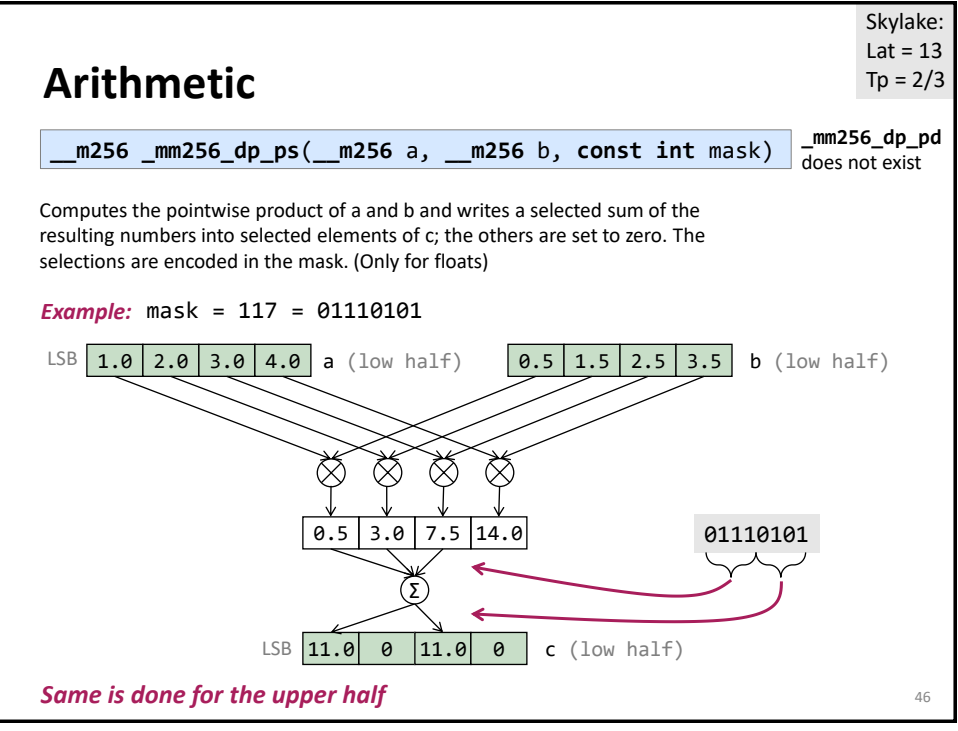

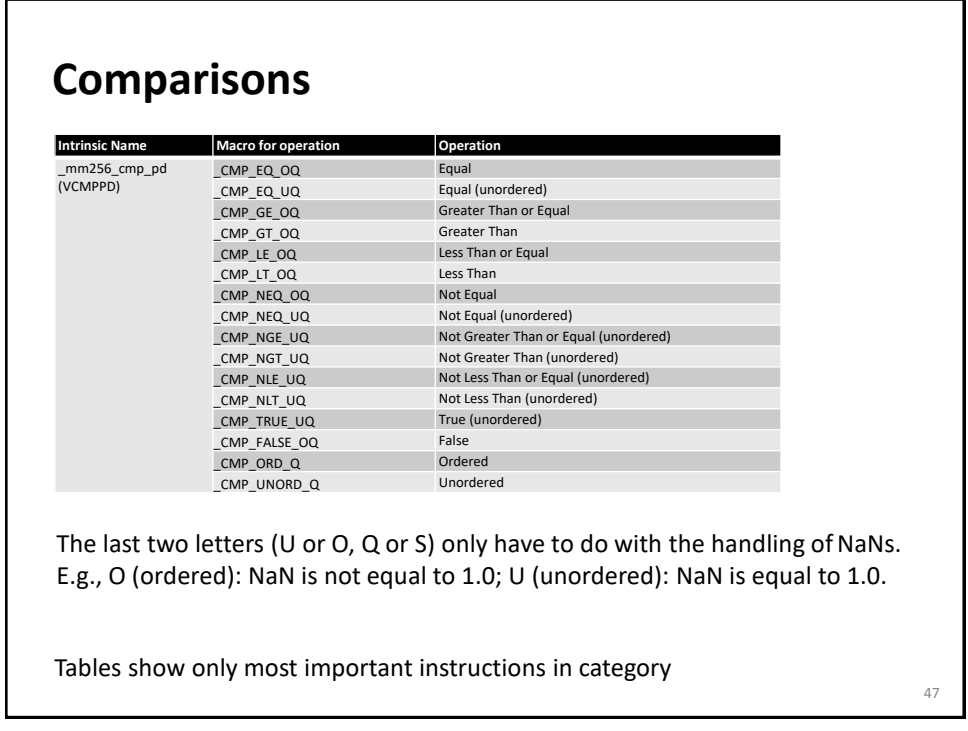

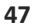

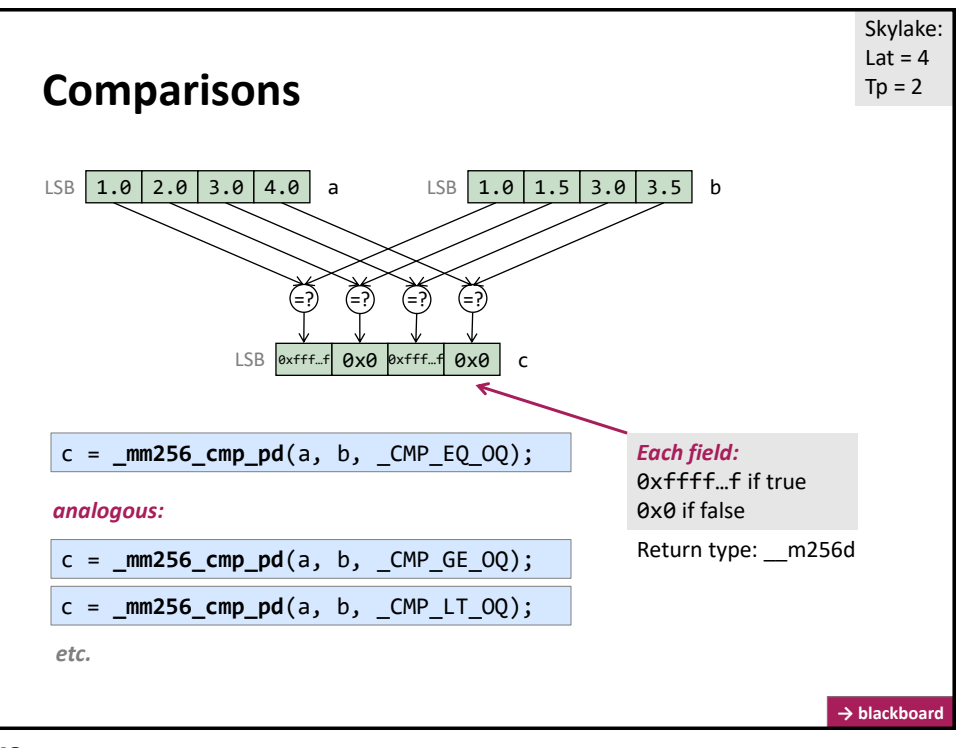

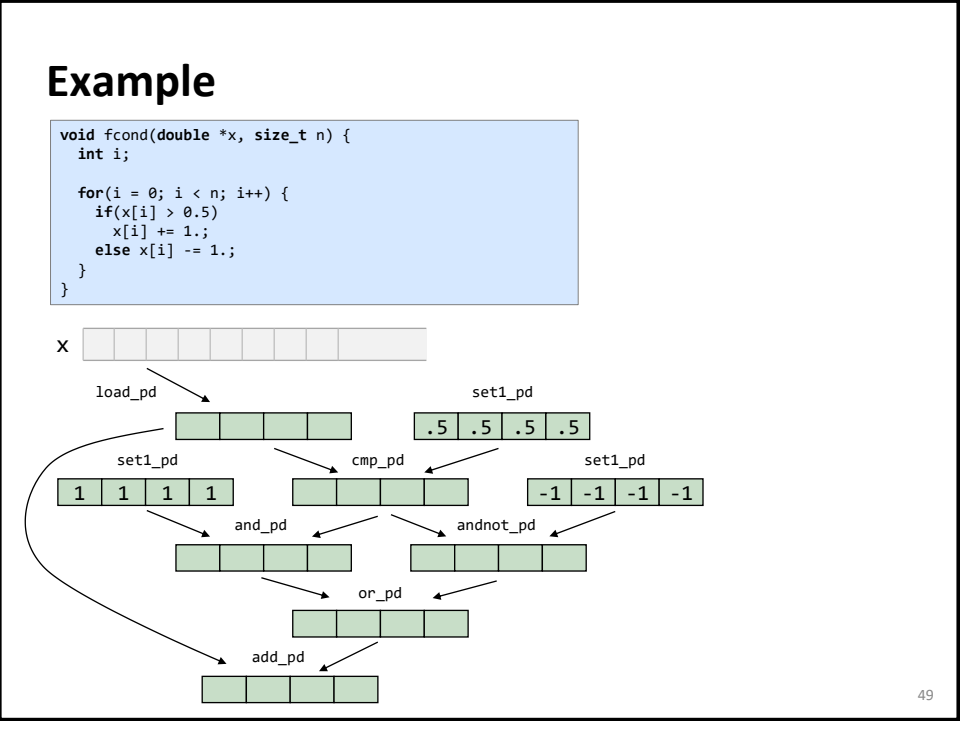

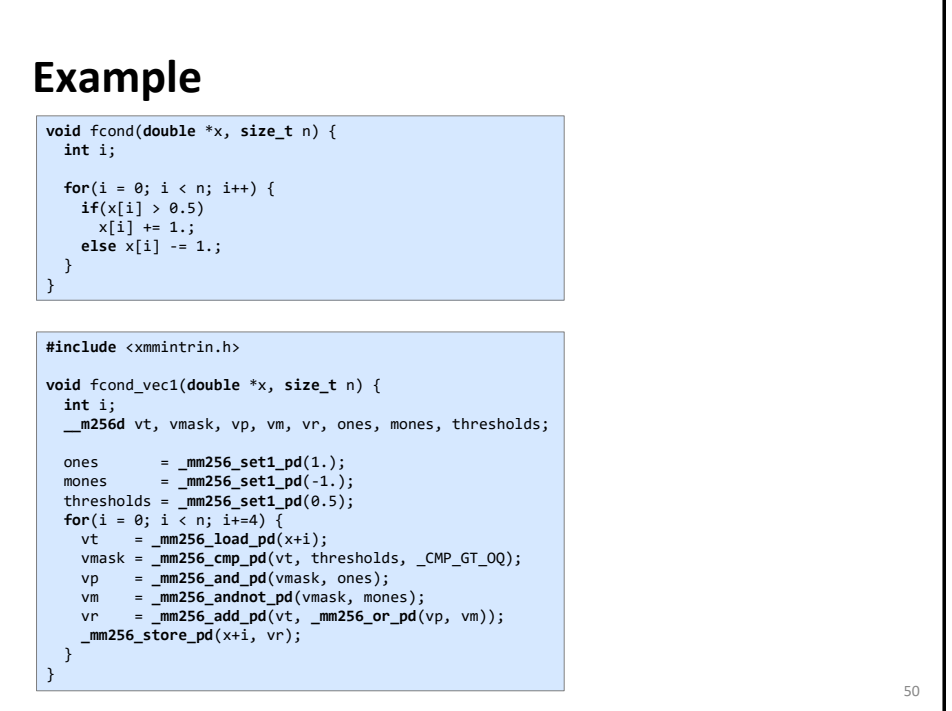

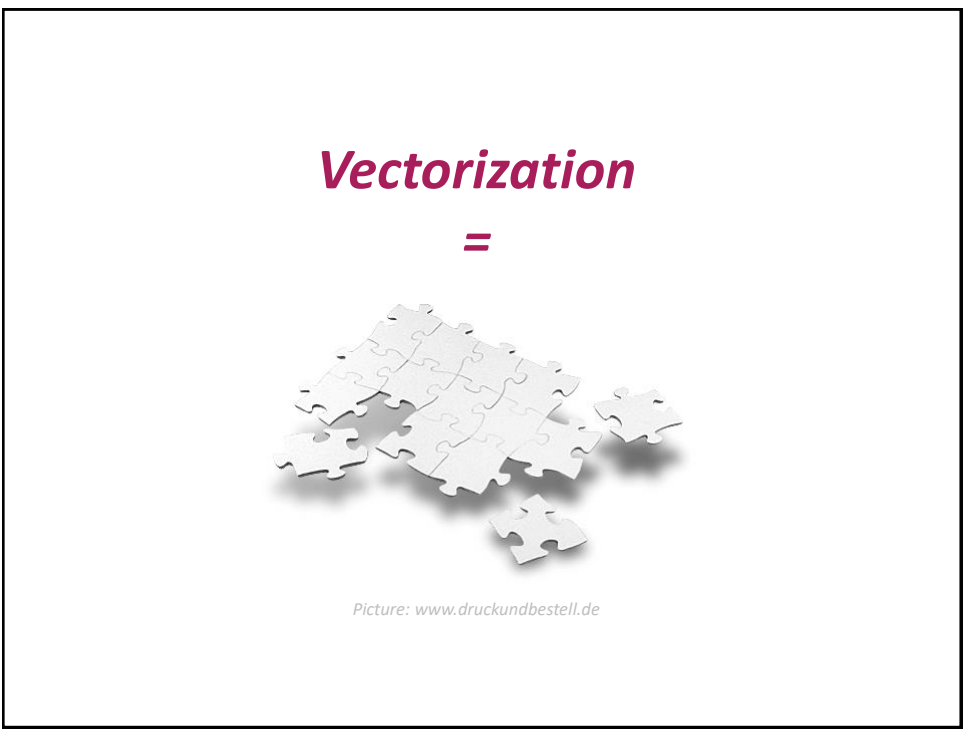

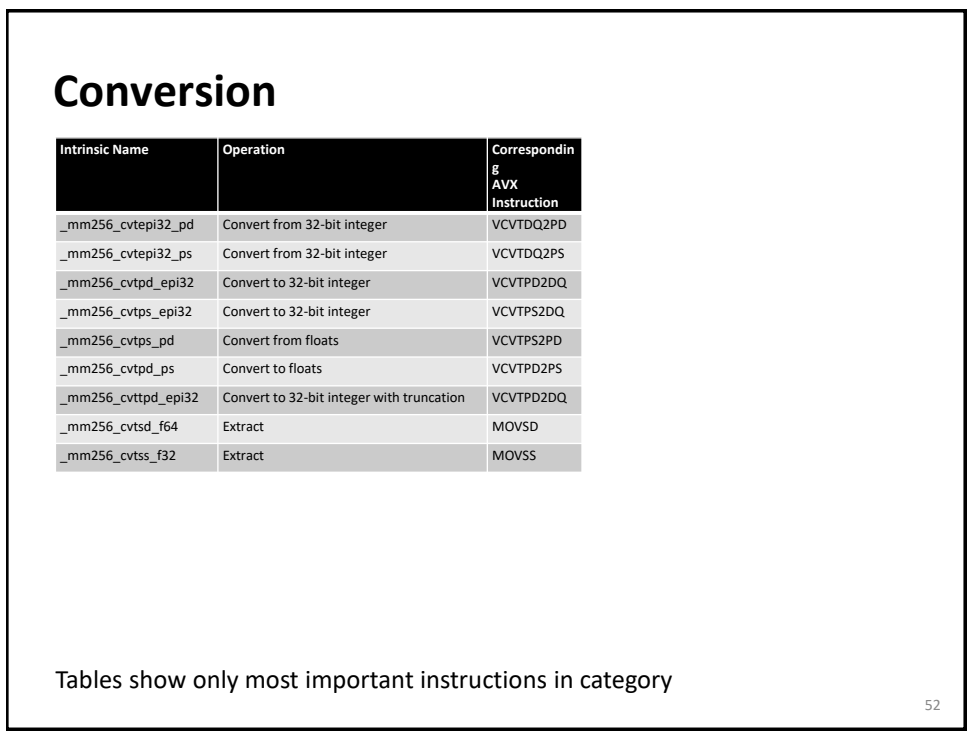

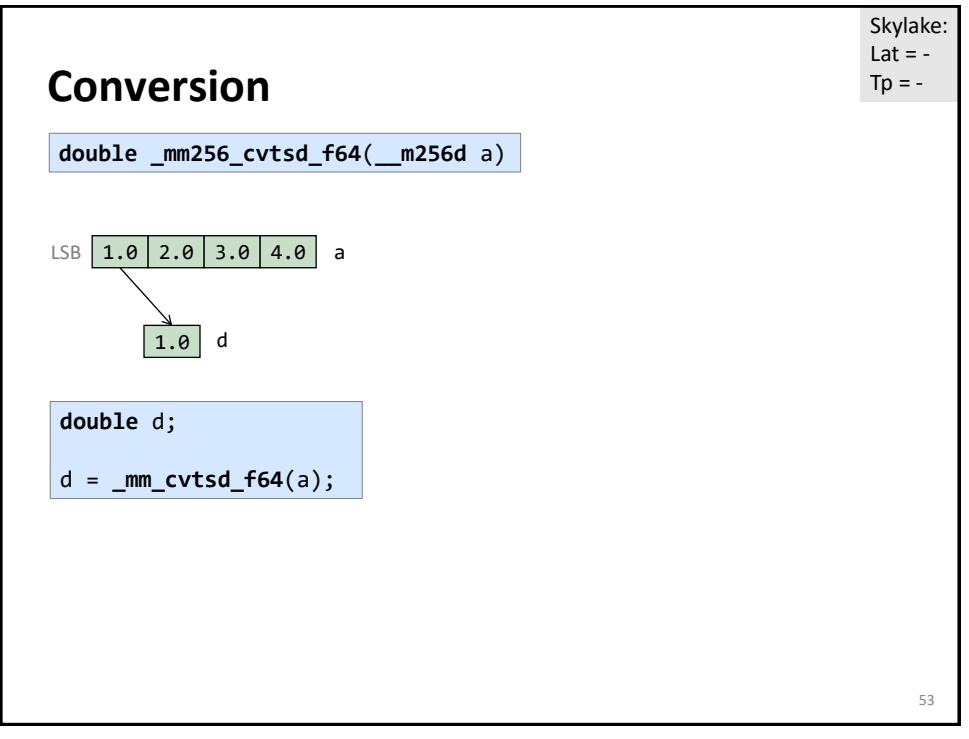

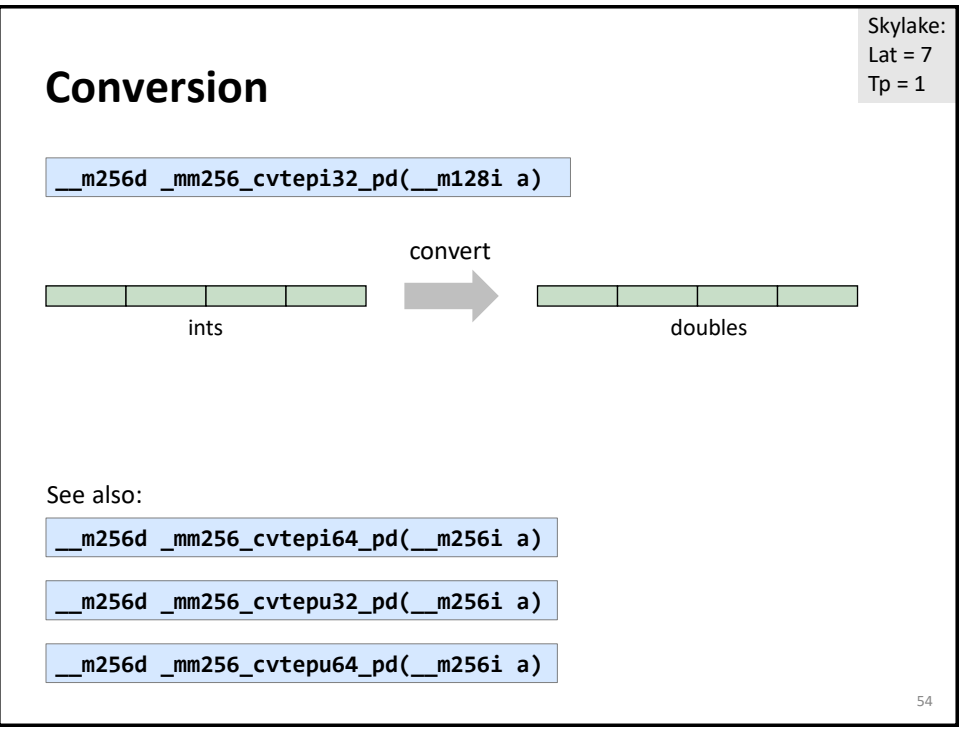

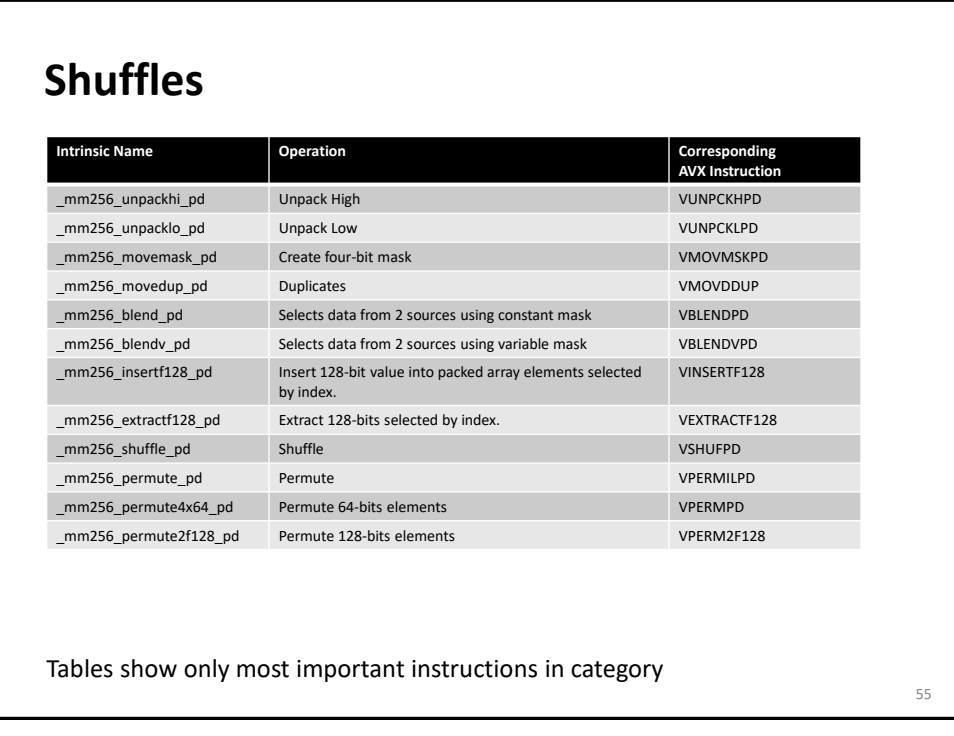

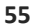

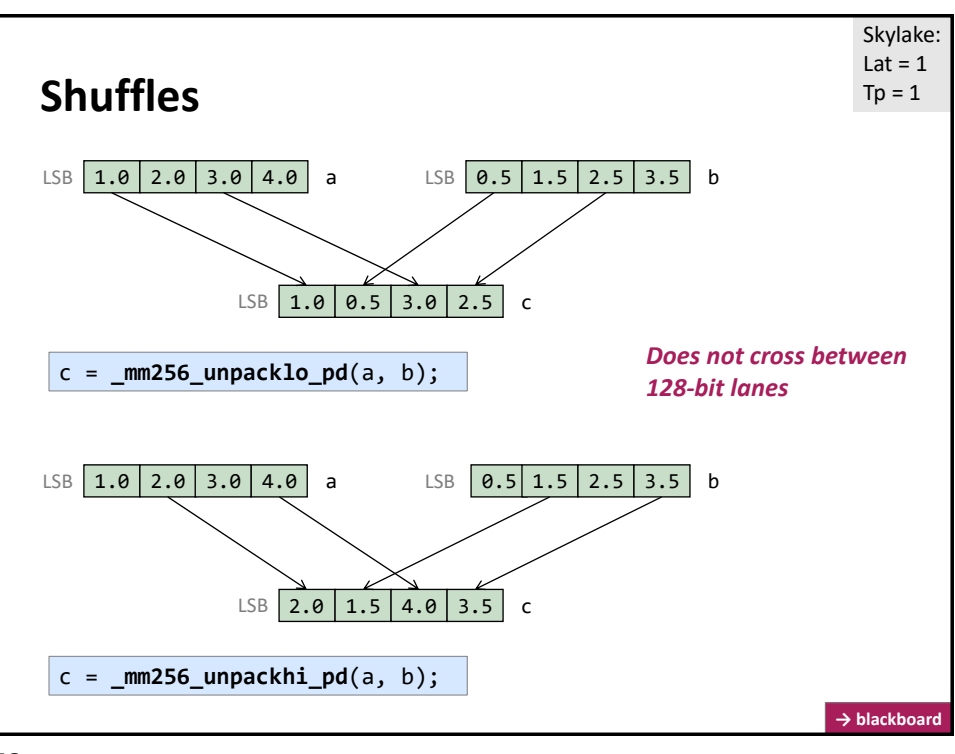

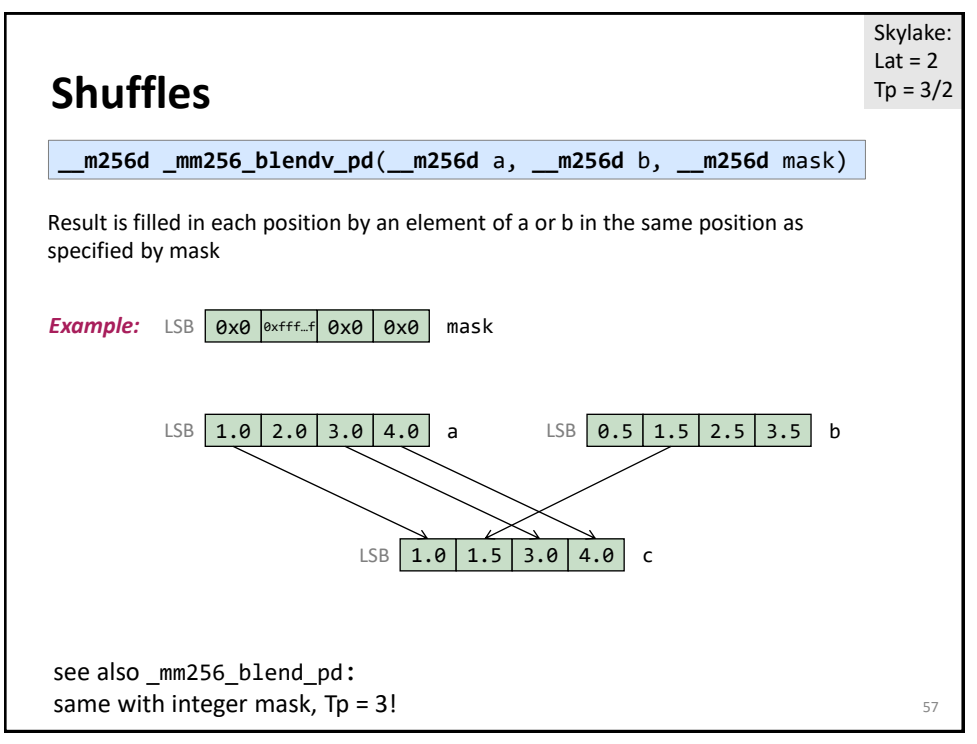

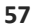

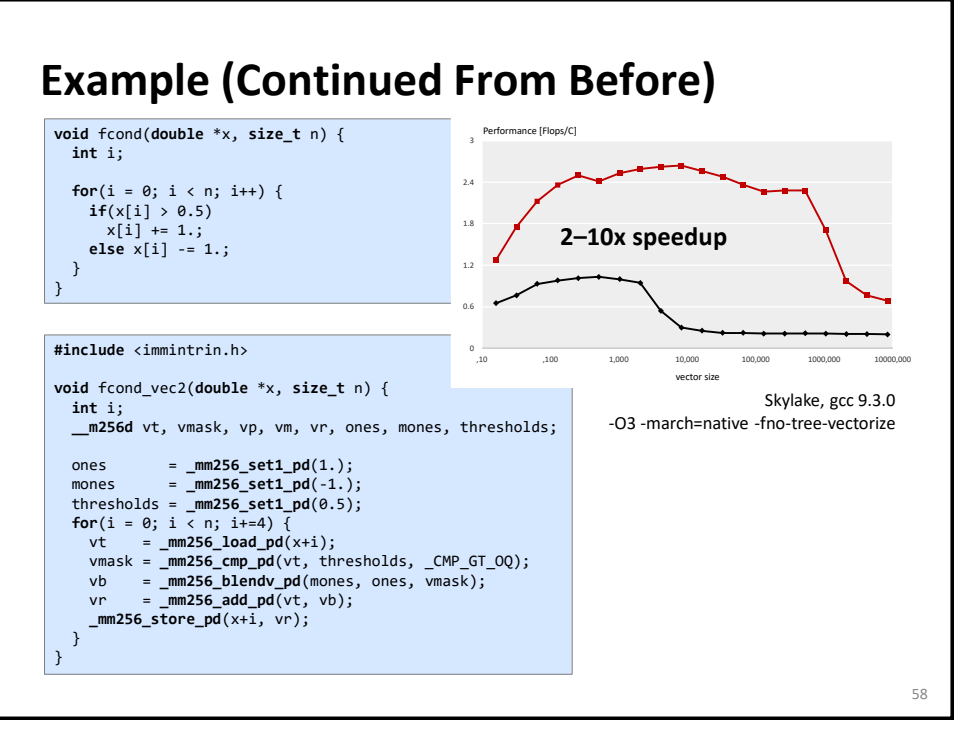

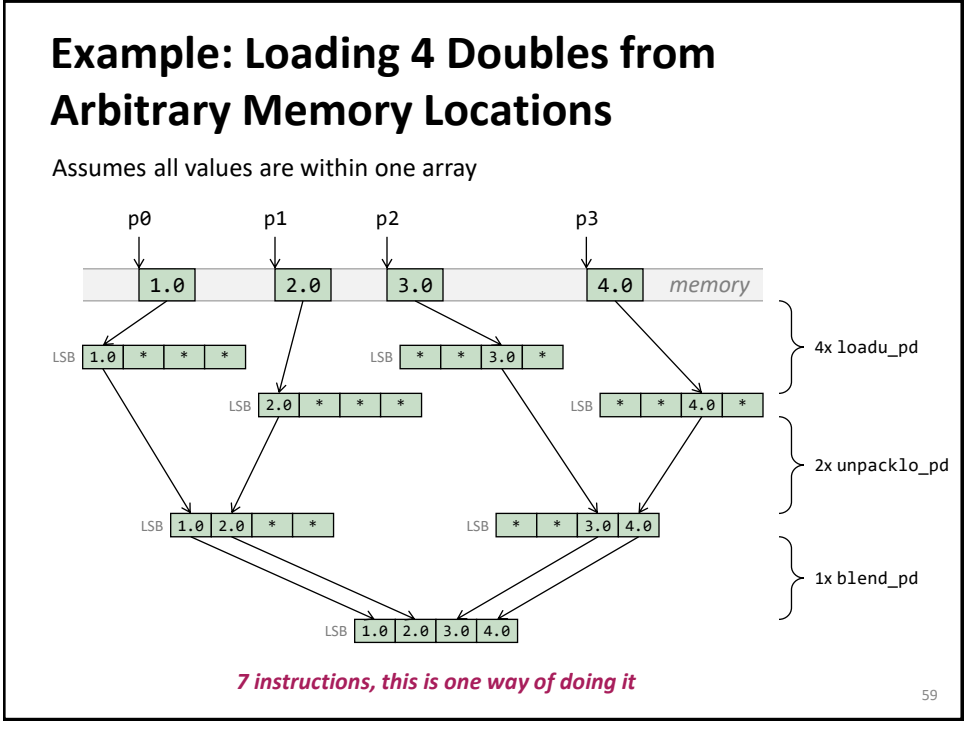

## **Code For Previous Slide #include** <immintrin.h>

```
__m256d LoadArbitrary(double *p0, double *p1, double *p2, double *p3) {
 __m256d a, b, c, d, e, f;
 a = _mm256_loadu_pd(p0);
 b = _mm256_loadu_pd(p1);
```

```
 c = _mm256_loadu_pd(p2-2);
   d = _mm256_loadu_pd(p3-2);
 e = \frac{m}{256}unpacklo_pd(a, b);
  f = _mm256_unpacklo_pd(c, d);
   return _mm256_blend_pd(e, f, 0b1100);
}
```
Example compilation:

```
vmovupd ymm0, [rdi] 
vmovupd ymm1, [-16+rdx]
vunpcklpd ymm2, ymm0, [rsi]
vunpcklpd ymm3, ymm1, [-16+rcx]
vblendpd ymm0, ymm2, ymm3, 12 
                                   no intrinsic for this instruction
                                   (Nov 2019)
```
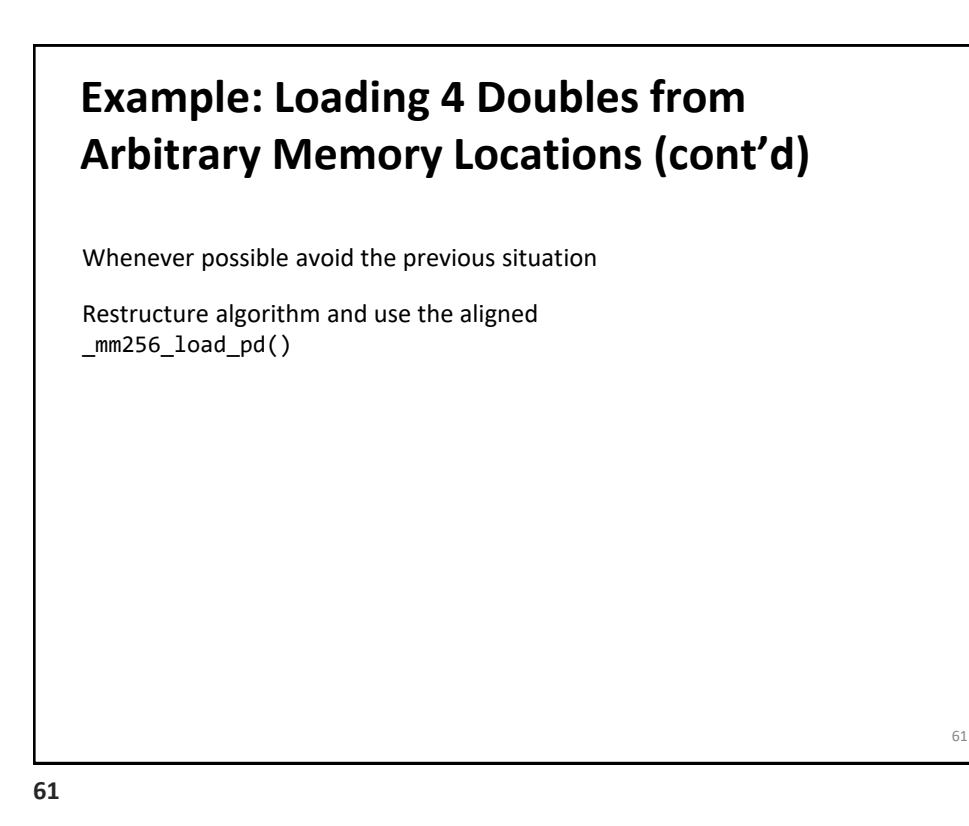

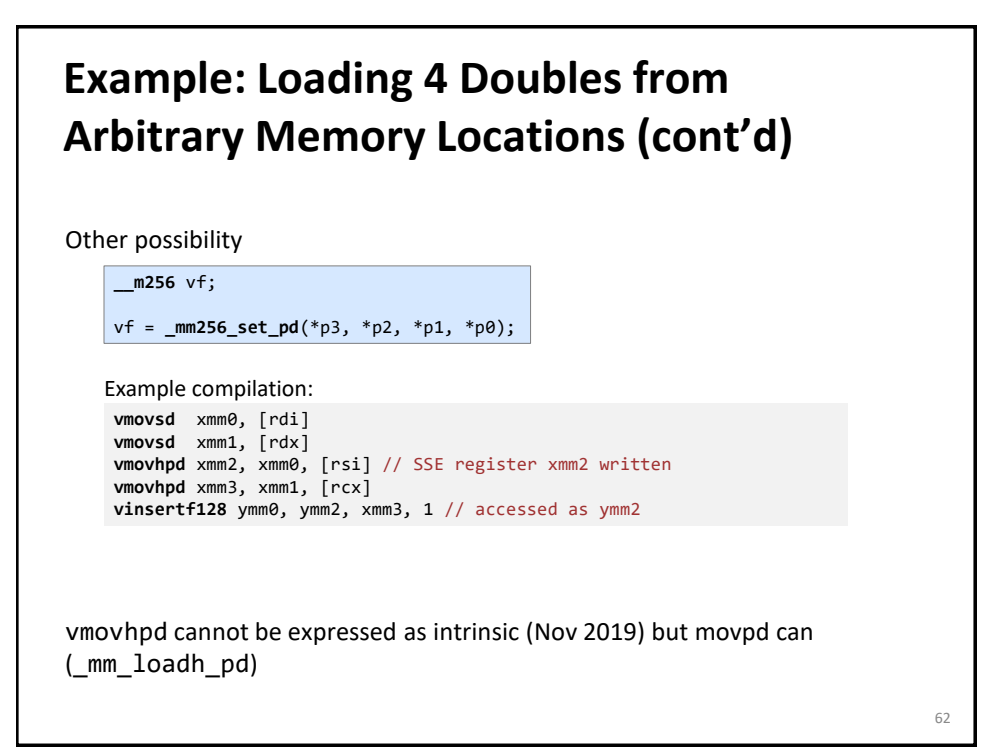

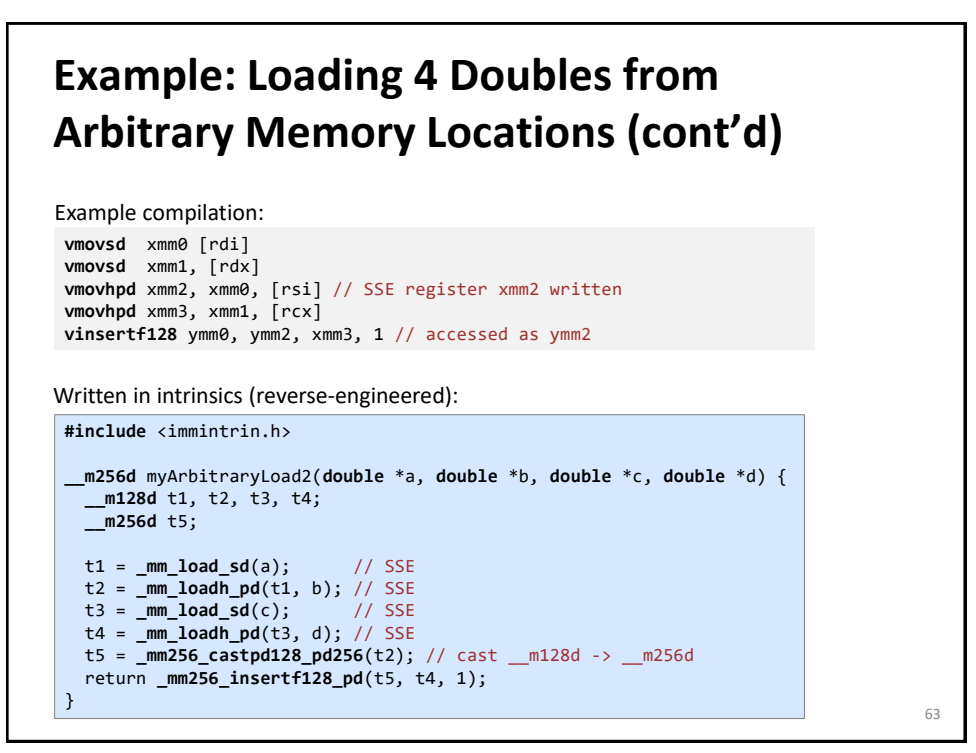

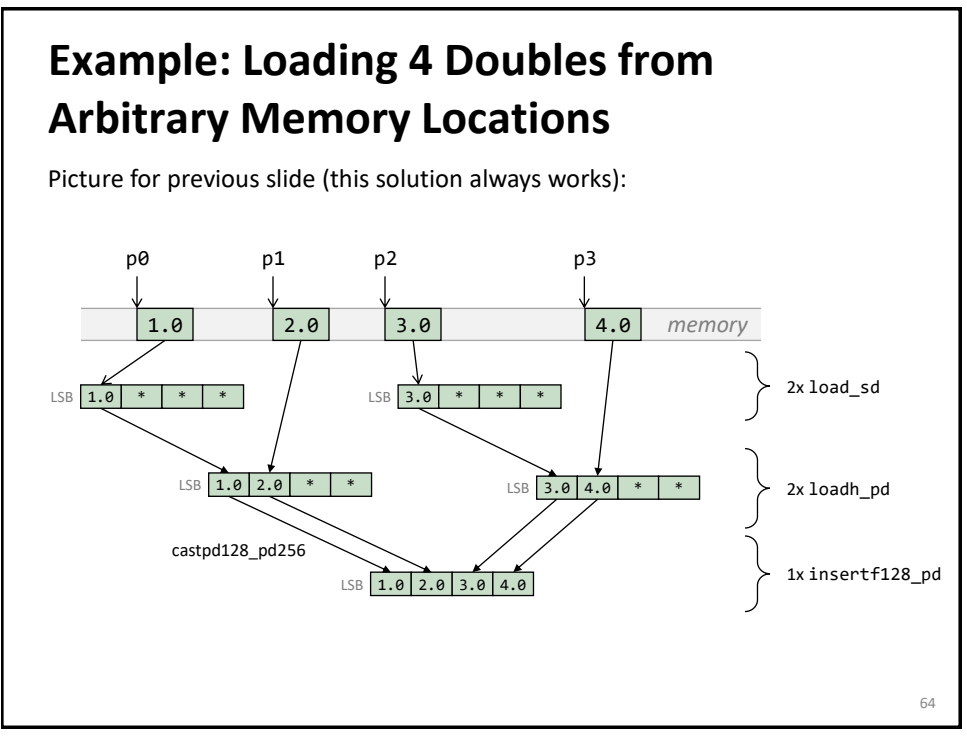

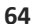

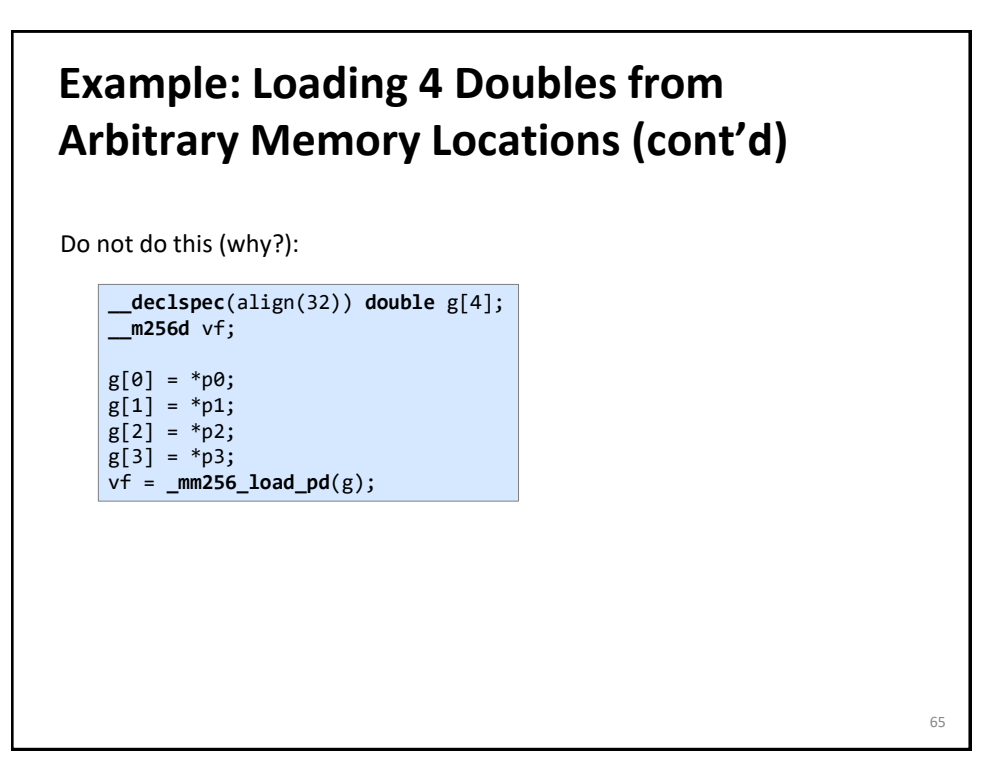

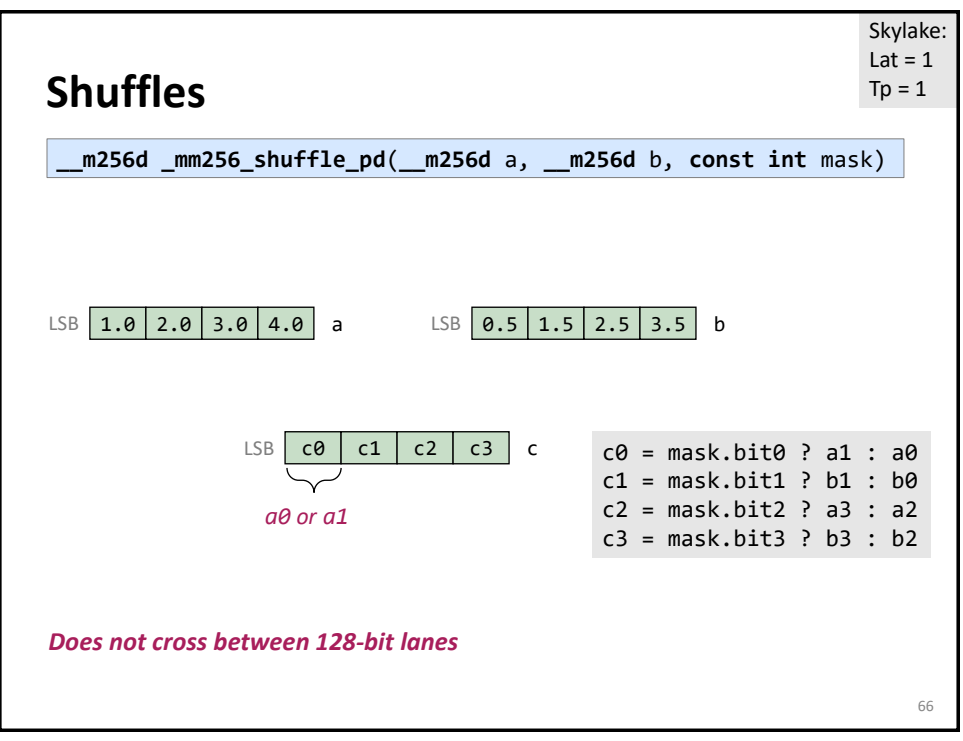

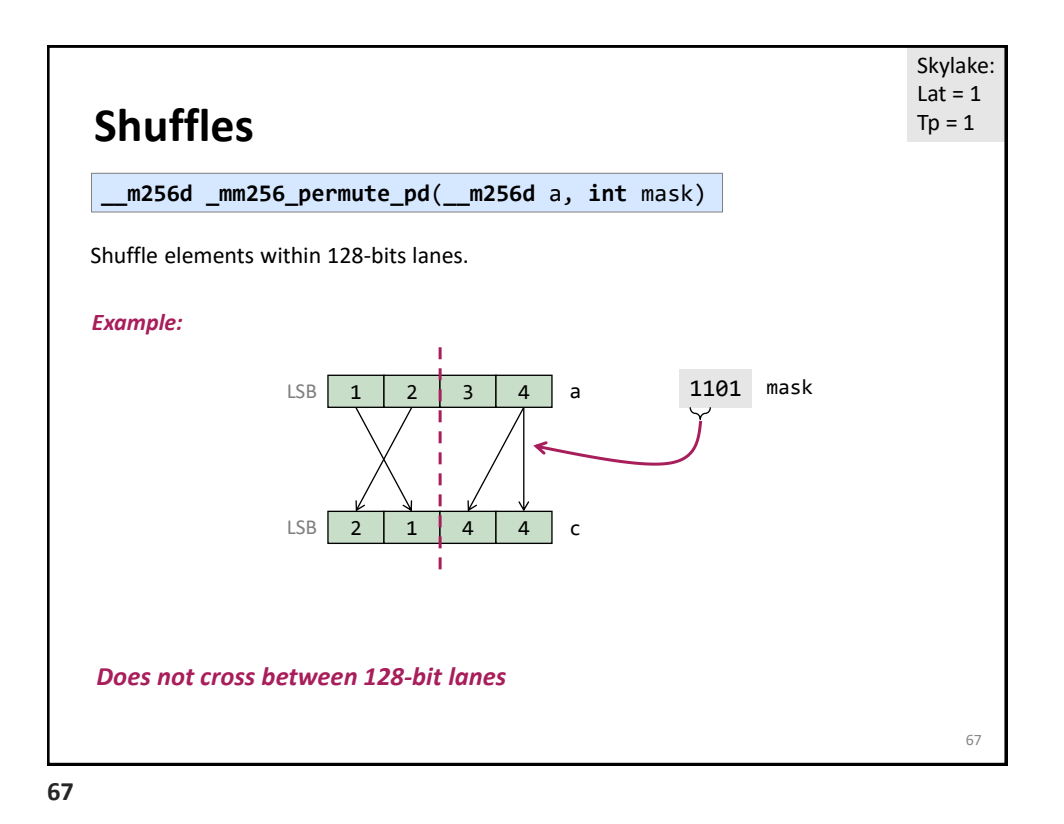

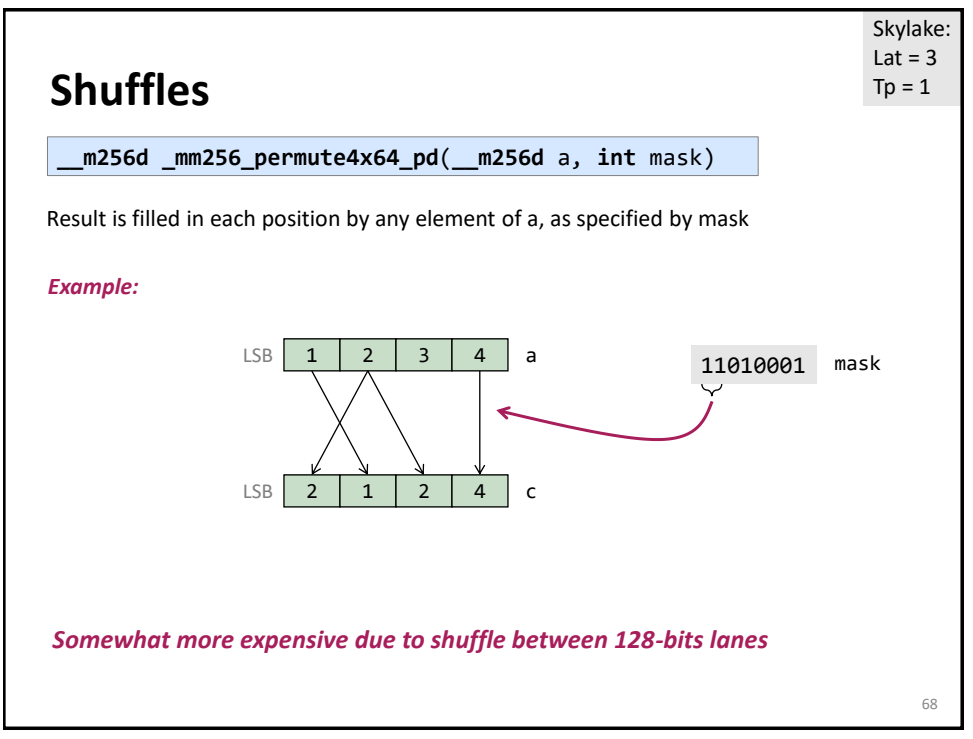

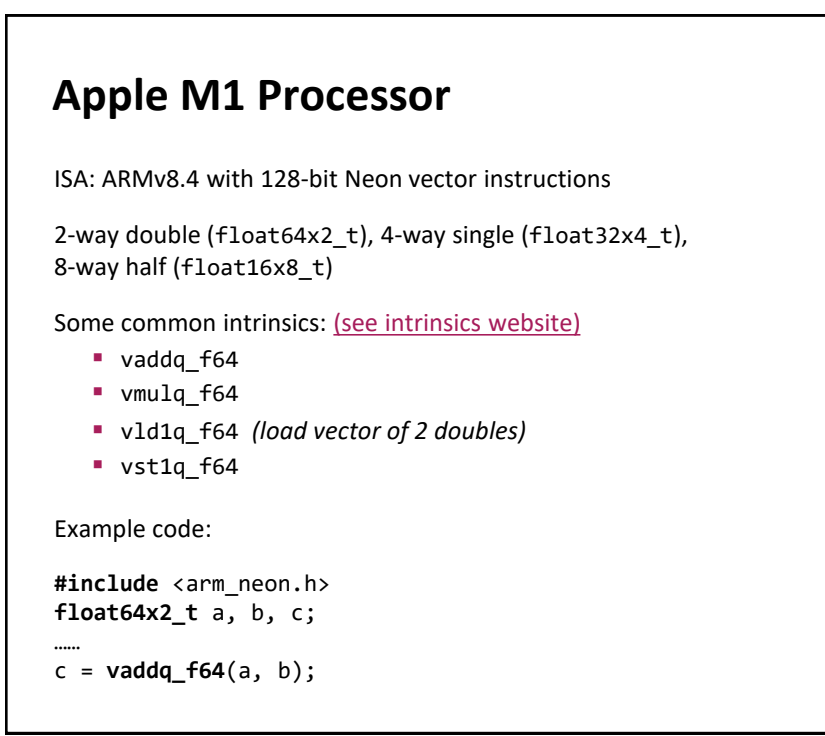

70

### **SIMDe Library for M1** [Easy to use library.](https://github.com/simd-everywhere/simde) Provides header file (e.g., x86/avx) to make Intel's SIMD intrinsics available on M1. Define SIMDE\_ENABLE\_NATIVE\_ALIASES before the header to use the same names as intel's intrinsics, e.g., \_mm256\_add\_pd, (otherwise it must be prefixed with "simde\_"). Define SIMDE\_ARM\_NEON\_A64V8\_NATIVE to specify that the native platform supports NEON and the library uses those intrinsics.

Example of internal \_mm256\_add\_pd implementation provided by library (simplified for readability):

```
__m256d _mm256_add_pd (__m256d a, __m256d b) {
   ..<br>r_.m128d[0] = _mm_add_pd(a_.m128d[0], b_.m128d[0]);<br>r_turn __m256d_from_private(r_);<br>return __m256d_from_private(r_);
}
__m128d _mm_add_pd (__m128d a, __m128d b) {
 …
    r_.neon_f64 = vaddq_f64(a_.neon_f64, b_.neon_f64); // NEON intrinsic
   return __m256d_from_private(r_);
}
```
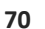

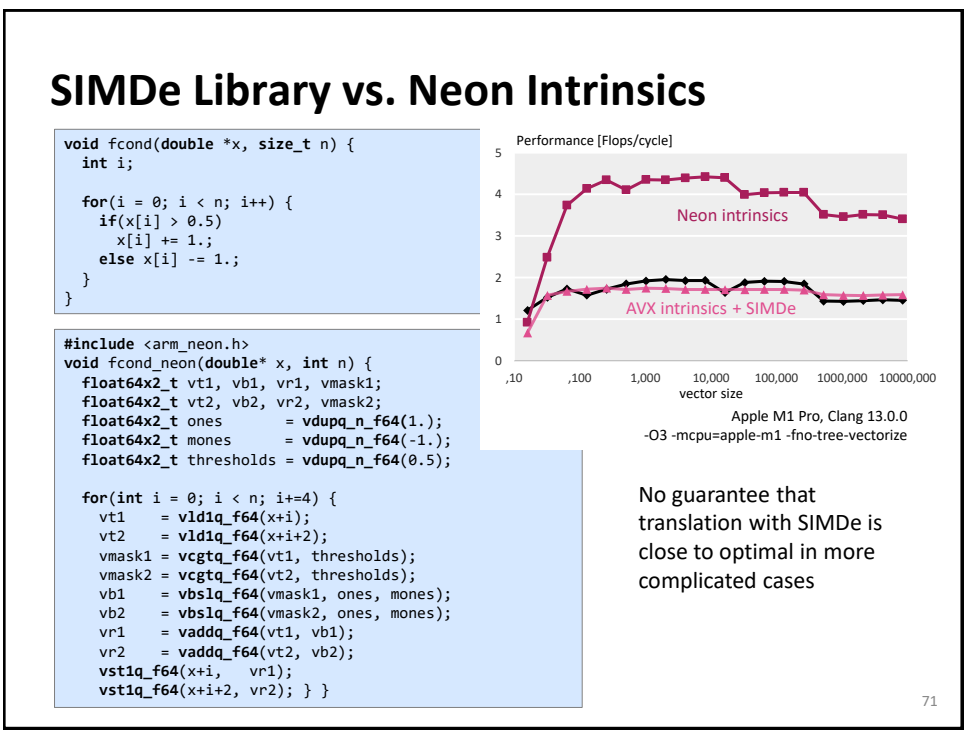

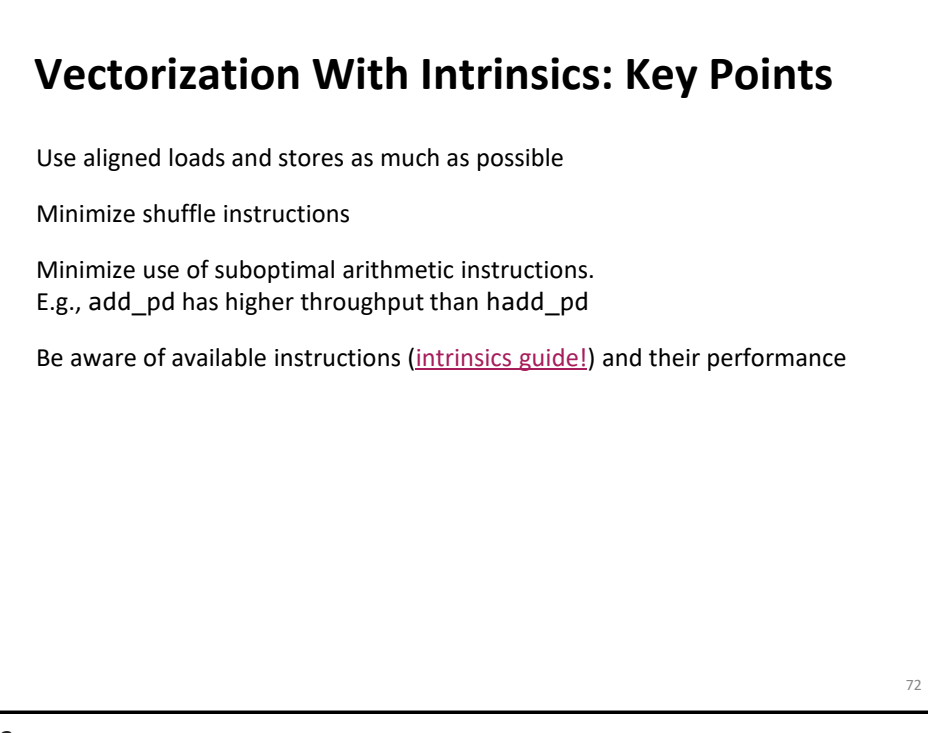

## **SIMD Extensions and AVX**

AVX intrinsics

*Compiler vectorization*

References: *Intel icc [manual](http://software.intel.com/en-us/articles/intel-c-composer-xe-documentation) (look for auto vectorization)*

**73**

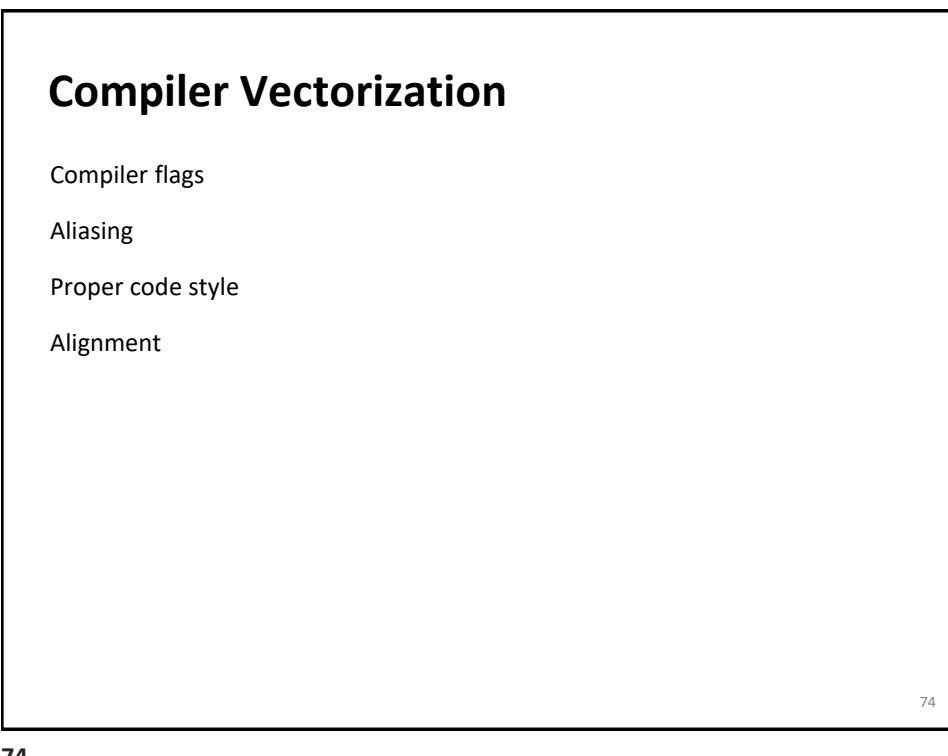

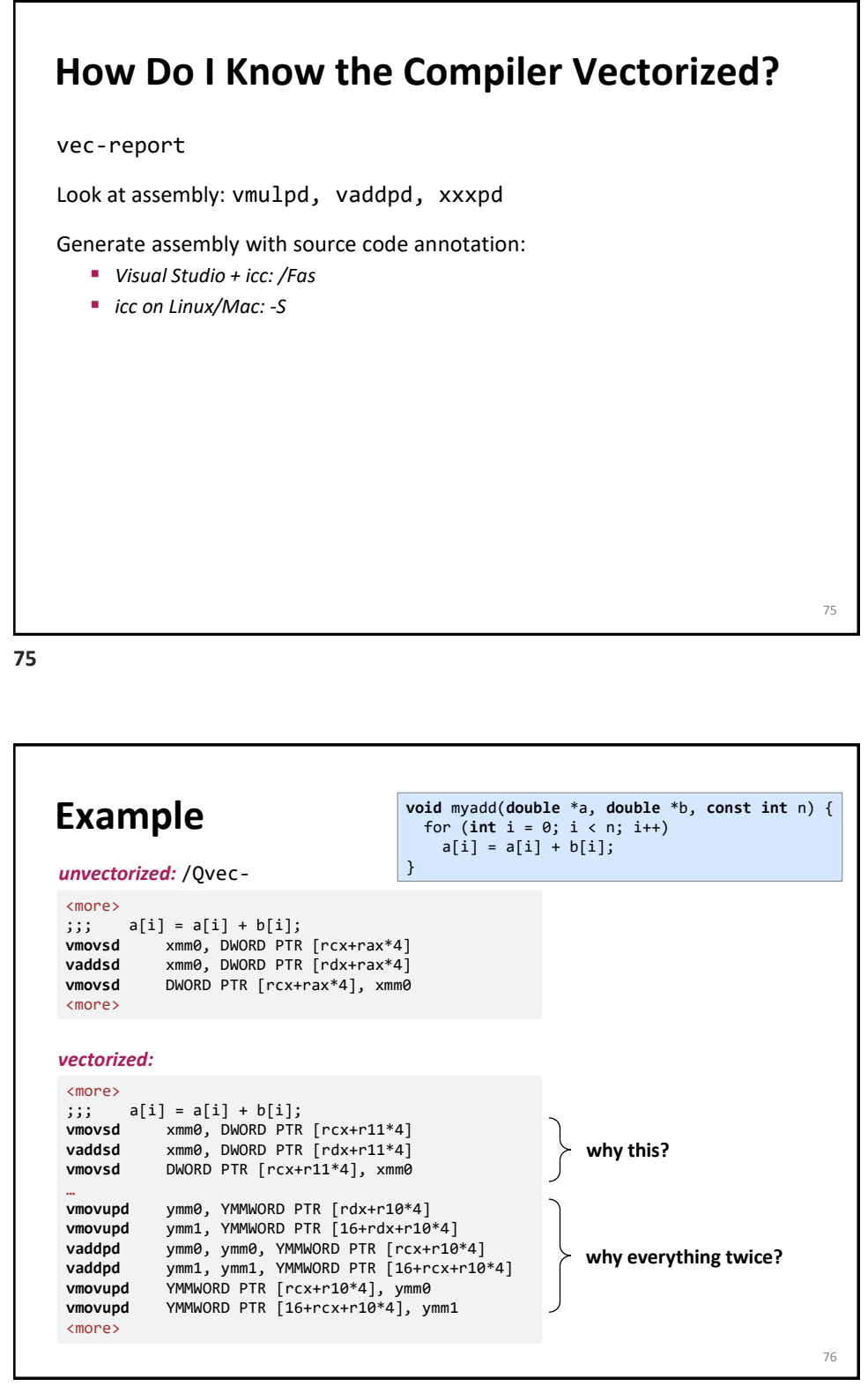

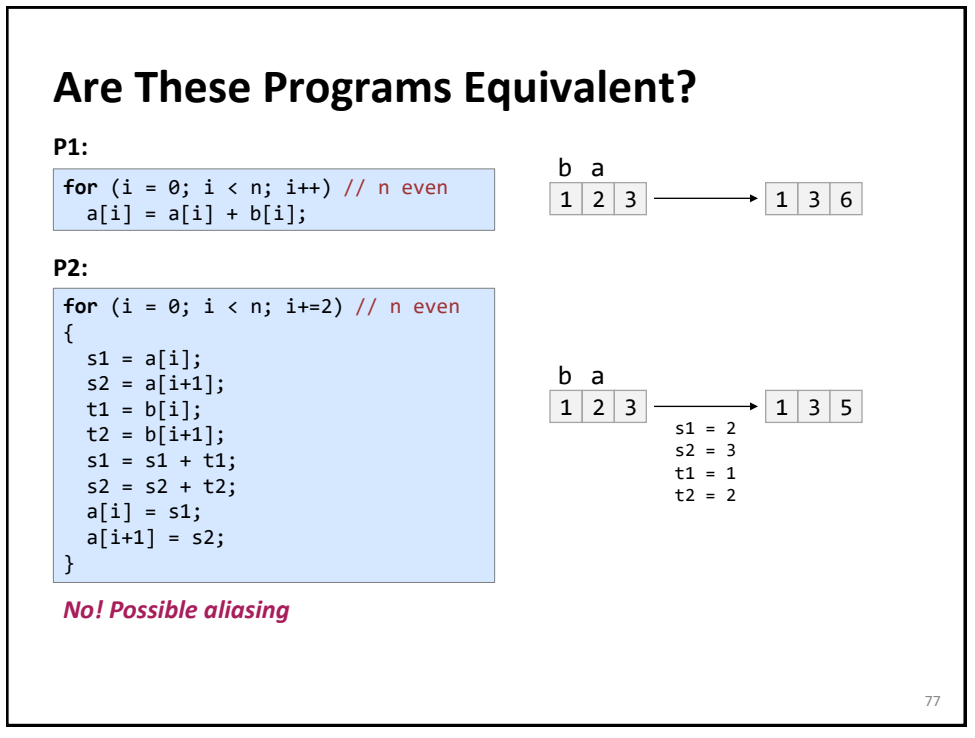

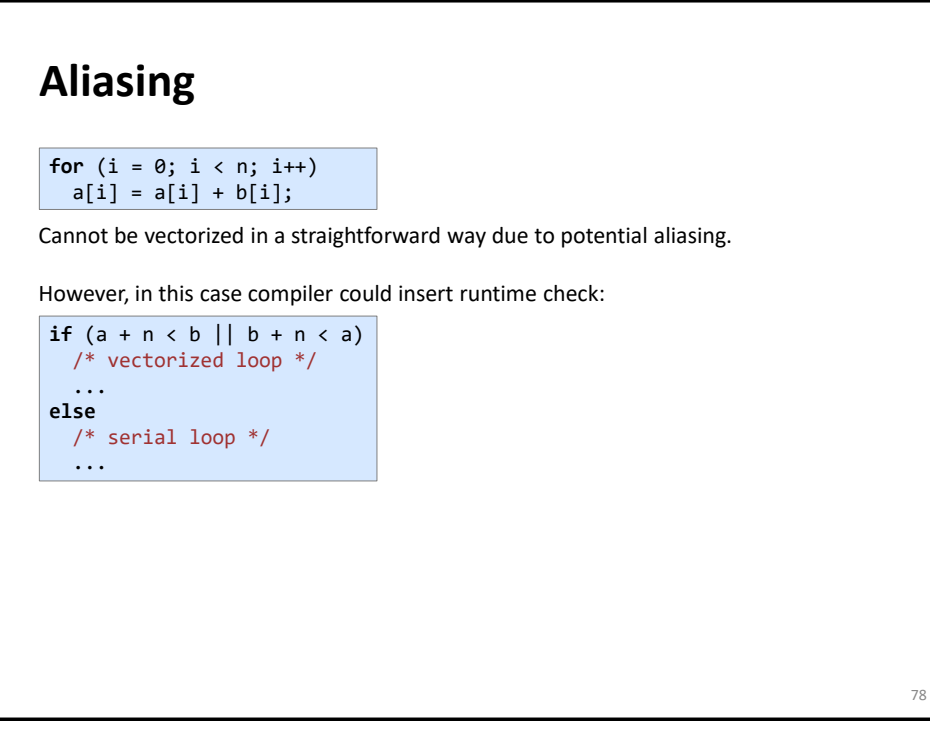

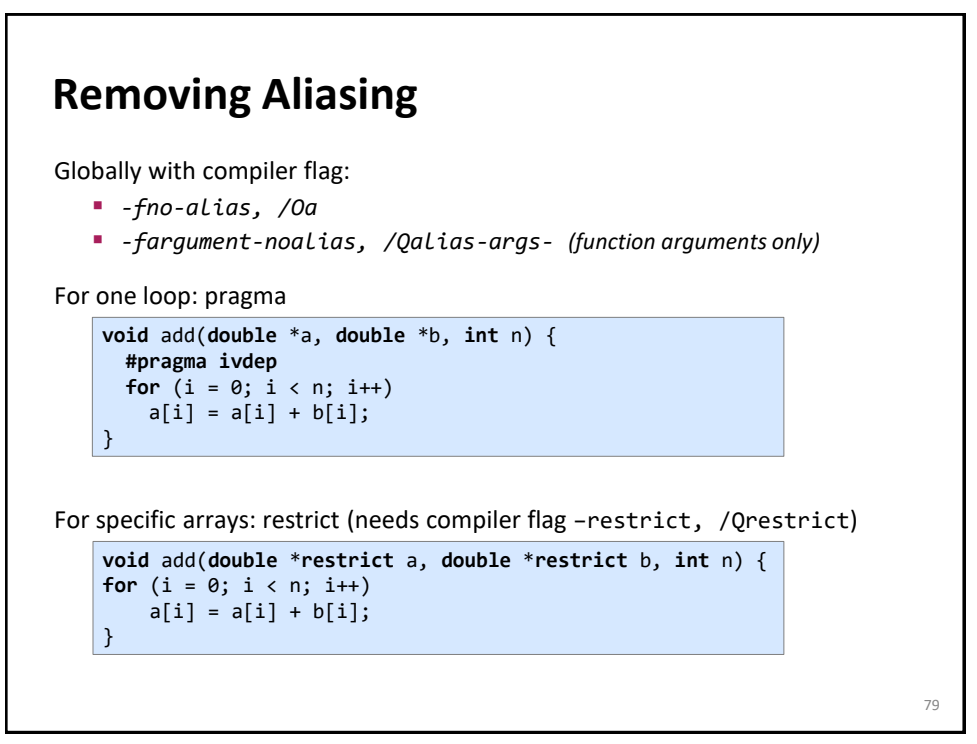

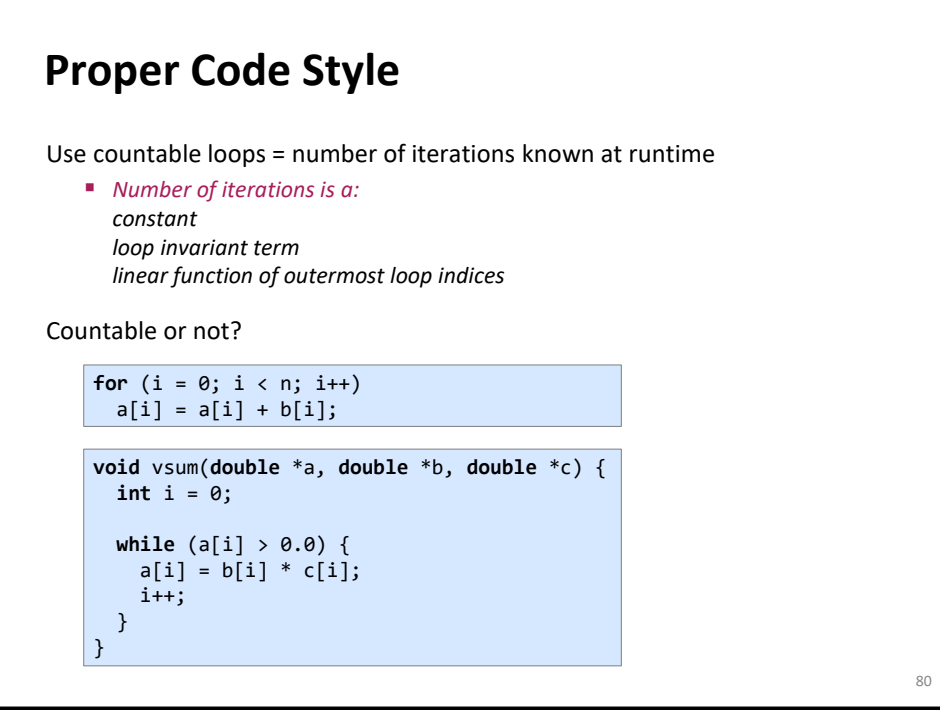

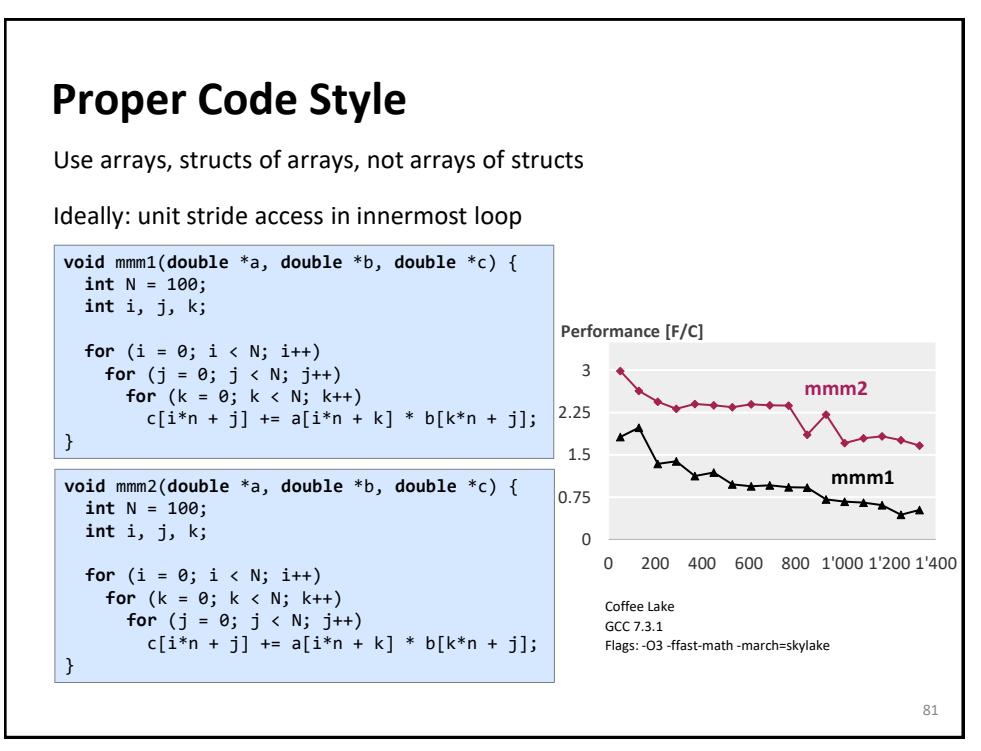

### **Alignment**

**double** \*x = (**double** \*) malloc(1024\***sizeof**(**double**)); **int** i; **for**  $(i = 0; i < 1024; i++)$ 

 $x[i] = 1;$ 

Without alignment information would require unaligned loads if vectorized. However, the compiler can peel the loop to start it at an aligned address: the generated assembly would mimic the below C code:

```
double *x = (double *) malloc(1024*sizeof(double));
int i;
peel = (unsigned long) x & 0x1f; /* x mod 32 */
if (peel != 0) {
  peel = (32 – peel)/sizeof(double);
   /* initial segment */
 for (i = 0; i < peel; i++)x[i] = 1;}
/* 32-byte aligned access */
for (i = peel; i < 1024; i++)x[i] = 1;
```
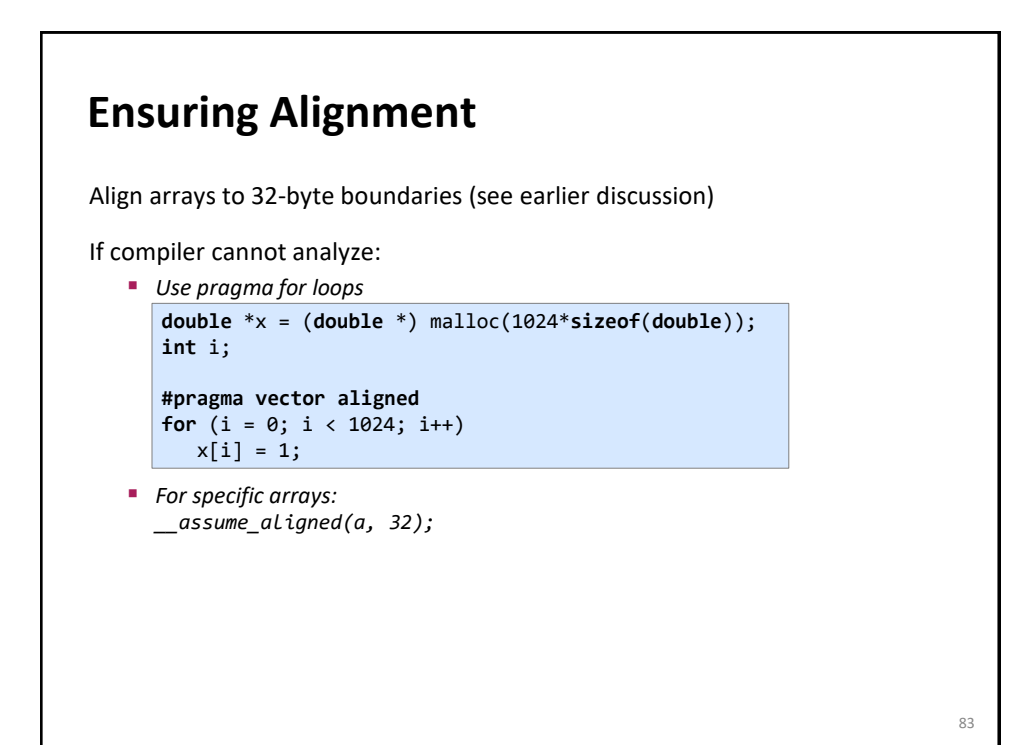

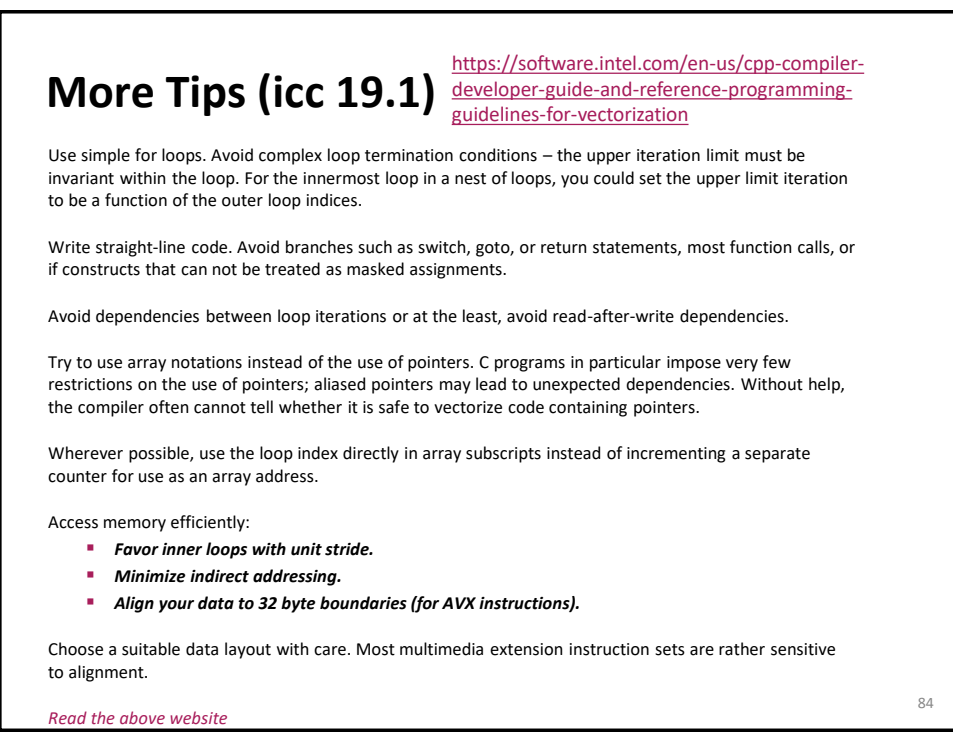

# **Compiler Vectorization**

Understand the limitations

Carefully read the manual

**85**